# **Appendix V: Calculation of energy use and costs using actual occupancy parameters**

This appendix describes modifications to the SAP procedures and data to take account of actual occupancy.

Generally in SAP calculations the energy use, and so outputs from the calculation such as ratings, running costs and emissions, is based on standard functions for parameters such as number of occupants, extent and duration of heating, use of appliances, cooking, etc. These parameters are defined in the SAP specification and include full house heating for specified hours, and other parameters that are typical of a household that would occupy a dwelling of its size.

In practice all of these parameters vary considerably from one household to another. In circumstances where the assessment is to relate to a particular household, the calculation is adjusted so far as possible to the actual occupancy parameters.

Furthermore, when fuel bill data covering a 12-month period is available, the calculated energy use can be reconciled with that from the fuel bills. To enable comparison of calculated energy with fuel bills the energy for all uses (e.g. cooking, electrical appliances) needs to be included in the calculation.

Except where amended by this Appendix, calculations follow the normal SAP procedures using regional weather.

Table V9 lists the data collected in an occupancy assessment.

Section V13 provides modifications to the SAP worksheet.

Section V14 describes the handling of improvement measures.

This appendix applies only in circumstances where occupancy factors for a specific household are to be taken into account (known as an Occupancy Assessment). It does not affect SAP calculations for any other purpose.

## **V1 Energy for water heating**

At SAP worksheet (42) use the actual number of occupants (a whole number) instead of the formula. At worksheet (43) use the following formulation.

$$
V_{d,average} (litres/day) = V_{d, shower} + V_{d, bath} + V_{d,other}
$$
\n
$$
(V1)
$$

where

 $V_{d,shower}$  (litres/day) = Showers per day  $\times$  hot water per shower from Table V1  $V_{\text{d bath}}$  (litres/day) = Baths per day  $\times$  50.8  $V_{\text{d,other}}$  (litres/day) = 9.8 N + 14 N is the actual number of occupants

| <b>Shower type</b>                                                                                                | Hot water used per shower (litres) |
|----------------------------------------------------------------------------------------------------|------------------------------------|
| None                                                                                                    | $\mathcal{O}$                      |
| Mixer (not combi) $*$                                                                                             | 28.8                               |
| Mixer (combi)*                                                                                                    | 44.4                               |
| Pumped                                                                                                    | 43.5                               |
| Electric                                                                                                    | 0                                  |
| Unknown                                                                                                    | 18.7                               |
| * Combi applies when the water is heated by a combi boiler.<br>Not combi applies in all other cases.              |                                    |
| Unknown based on shower ownership of 27.2% mixer (not<br>combi), 9.8% mixer (combi), 15.1% pumped, 47.9% electric |                                    |

**Table V1 : Hot water used for showers** 

Where known, showers and baths per day is specific to the household. If showers per day is unknown then: Showers per day =  $0.45$  N +  $0.65$ 

If the number of baths per day is unknown then:

Baths per day (no shower present, i.e. "None" selected in Table V1) =  $0.35$  N +  $0.50$ 

Baths per day (shower also present) =  $0.13 N + 0.19$ 

(A bath is assumed to be present when bathing data has not been provided.)

## **V2 Calculation of space heating**

## **V2.1 Heating systems**

A3 in SAP Appendix A, which is concerned with assigning heating to all rooms, does not apply. In an occupancy assessment, unheated rooms are treated as such and do not have heaters assigned to them.

If the occupancy assessment has identified that the main heating system(s) given in the RdSAP assessment is not used, use the room heaters defined in the occupancy assessment for calculation of the dwelling as-is. These heaters are selected from the list in Table V2. The same applies if a different secondary heater has been identified.

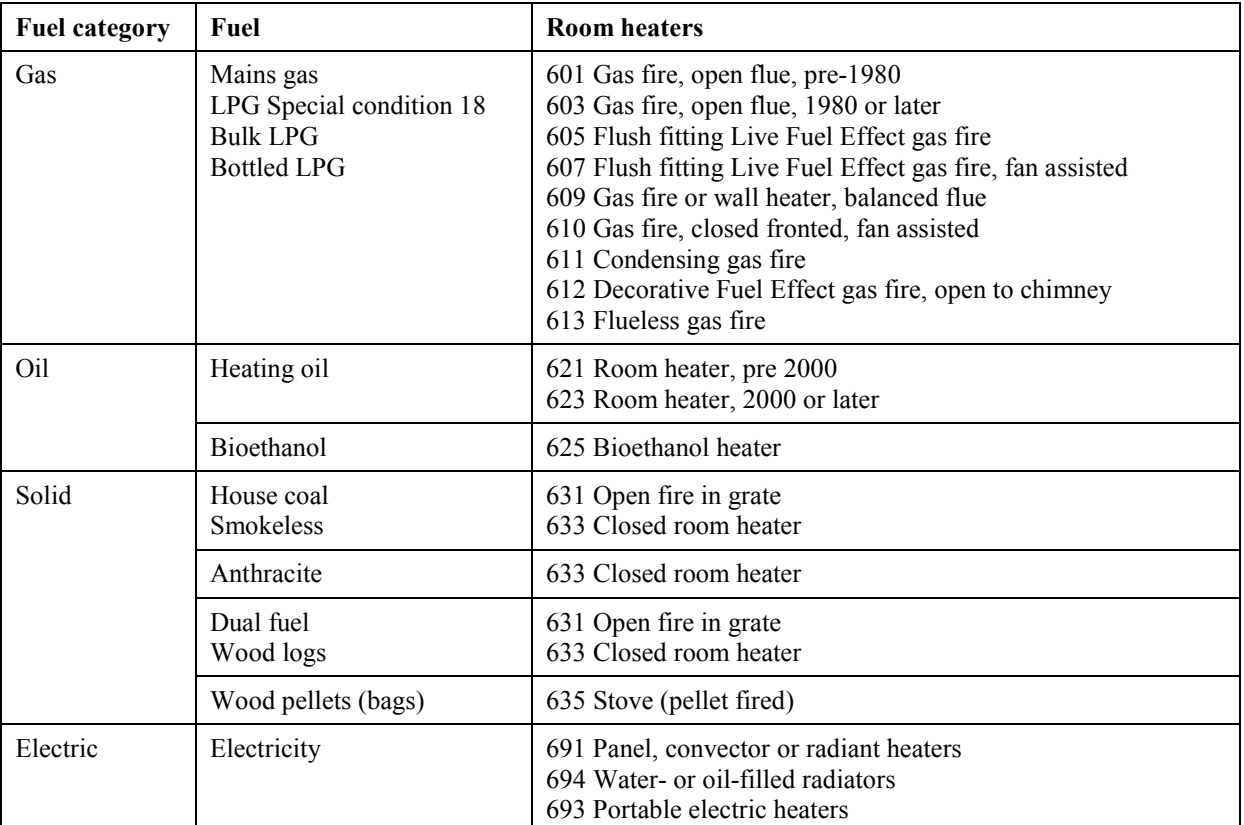

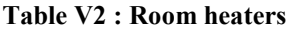

Only room heaters can be substituted for other systems. The options for each heating are:

- main system 1: as RdSAP or a room heater

- main system 2: as RdSAP or a room heater or none

- secondary: as RdSAP or a different room heater or none

The following applies to room heater systems when they substitute for main heating:

- For heating control type, electric room heaters have appliance thermostats (control type 3) and all other types of room heater have no thermostatic control (control type 2).
- Solid fuel room heaters are not HETAS approved when choosing their efficiency from SAP Table 4a.

Do not adjust the number of chimneys and open flues to include those associated with substituted room heaters; use the number derived from the RdSAP assessment.

If the heating device that heats DHW is substituted for a room heater, water heating is still taken as being provided by the device identified in the RdSAP assessment.

#### **V2.2 Proportion of heat from each system**

The data collected during the occupancy assessment includes a list of the heating system(s) used in each habitable room and states whether rooms are partially heated or unheated. This data is processed to estimate what proportion of the heat required is provided by each heating system and the proportion of the dwelling that is heated.

There must be at least one room that is heated; that room is taken as the living room for this purpose.

The proportion from the secondary heating system is calculated first. The remainder is then split between the two main systems if there are two.

#### **V2.2.1 Secondary heating**

- a) If secondary heating is used in the living room, include the secondary fraction from SAP Table 11.
- b) If secondary heating is used in another room, disregard if the main heating also supplies the room.
- c) If secondary heating is used in another room and there is no main heating in the room, use a secondary fraction of 0.25 divided by the total number of rooms other than living room.
- d) The sum of the above fractions gives the proportion of heat provided by the secondary system.

## **V2.2.2 Two main systems**

The proportion of heat provided by the main systems,  $p_{\text{main}}$ , is 1 minus the proportion provided by the secondary system. If there are two main systems, this is split as follows.

- a) Add up the number of rooms served by main system 1, giving a weighting of 1.5 to the living room (because it is usually larger) and 1 to other rooms.
- b) Multiply by 0.5 where a room is served by both main systems.
- c) Multiply by 0.5 (again) where a room has been marked as partially heated.
- d) Sum the individual room figures in the same way as a) to c) for the second main system.
- e) Divide this by the total number of rooms heated by main-1 or main-2 (with weighting 1.5 for the living room) to get the fraction from main system 2.
- f) The remainder (i.e. 1 minus the proportion from main-2) is assumed to come from main-1.
- g) Multiply the proportions for main-1 and main-2 by  $p_{\text{main}}$  to calculate the overall fractions from main-1 and main-2.

#### **V2.2.3 Rounding**

Round the secondary fraction and main 1/main 2 fractions to two decimal places.

## **V3 Calculation of mean internal temperature**

SAP Table 9 is adapted according to Table V3.

| Living area                                                         |                                   | <b>Elsewhere</b>                             |                                         |                                          |
|---------------------------------------------------------------------|-----------------------------------|----------------------------------------------|-----------------------------------------|------------------------------------------|
| Temperature<br>$T_{h1}$ (°C)                                        | Hours of heating off<br>$t_{off}$ | <b>Heating</b><br>control type<br>(Table 4e) | Temperature<br>$T_{h2}$ °C              | <b>Hours of heating off</b><br>$t_{off}$ |
| $Td$ from the                                                       | Up to 4 periods from              |                                              | $T_{h1} - 0.5$ HLP                      | Same as living area                      |
| the occupancy<br>occupancy<br>assessment <sup>a</sup><br>assessment | C.                                | $T_{h1}$ – HLP + 0.085 HLP <sup>2</sup>      | Same as living area                     |                                          |
|                                                                     |                                   |                                              | $T_{h1}$ – HLP + 0.085 HLP <sup>2</sup> | see below                                |

**Table V3 : Heating periods and heating temperatures for occupancy assessment** 

a If unknown use 21°C

<sup>b</sup> if the number of off periods for the living area is 1 and is less than 12 hours duration include it plus a second off period of duration 9 hours;

otherwise the shortest off period plus 2 hours and the other periods the same as the living area

If HLP > 6.0 use HLP = 6.0 for calculation of  $T_{h2}$ 

Calculate MIT<sub>h,m</sub> for the heated rooms and applicable heating systems and controls (SAP Tables 9a, 9b and 9c) leading to worksheet (93). Suffix h denotes heated and m is the month number. In SAP Table 9c replace  $T_{weakday}$ and  $T_{weekend}$  by

$$
T_{normal} = T_h - (u_1 + u_2 + u_3 + u_4)
$$
 (V2)

$$
T_{\text{alternative}} = T_h - (u_1 + u_2 + u_3 + u_4) \tag{V3}
$$

and

Mean temperature =  $(n_{normal} T_{normal} + n_{alternative} T_{alternative}) / 7$  (V4)

where  $u_1$ ,  $u_2$ ,  $u_3$  and  $u_4$  are related to the hours of heating off as defined in SAP Table 9b.

If all rooms are fully heated by the main system (or by one of them if there are two) set  $MIT_m = MIT_{h,m}$  to calculate the space heating requirement for each month.

If there are any unheated rooms, partially heated rooms, or rooms heating by secondary heating only, proceed as follows.

a. Calculate the mean temperature  $MIT_{um}$  in those rooms from

$$
f_u = (n_u + 0.5 n_p + 0.5 n_{s-only})/n_{total}
$$
\n(V5)

$$
H_{2,m} = H_m \times f_u
$$
\n
$$
G_{2,m} = G_{s,m} \times f_u
$$
\n
$$
(V6)
$$
\n
$$
(V7)
$$

$$
MIT_{u,m} = \frac{MIT_{h,m} \times H_3 + T_{e,m} \times H_{2,m} + G_{2,m}}{H_3 + H_{2,m}}
$$
\n(V8)

in which:

 $H<sub>m</sub>$  is worksheet (39);  $n_{\rm u}$  is the number of unheated rooms;  $n_p$  is the number of partially heated rooms;  $n_{s-only}$  is the number of rooms heated by secondary only;  $n_{\text{total}}$  is the weighted total number of rooms (number of habitable rooms plus 0.5);  $G<sub>s,m</sub>$  are the solar gains for month m;  $H_3$  is 100 W/K.

b. Set 
$$
MIT_m = (1 - f_u) \times MIT_{h,m} + f_u \times MIT_{u,m}
$$
 (V9)

## **V4 Cooking, electrical appliances and electricity standing charge**

The energy use for cooking and electrical appliances is estimated and included in the total energy for the purposes of comparing with fuel bills. The data given in this section replaces that in SAP Appendix L. There are also some modifications to internal heat gains for cooking and electrical appliances (see section V5).

## **V4.1 Cooking**

The annual energy used for cooking,  $E_C$  (kWh/year), is a function of the actual number of occupants and the type of cooker and the fuel used. The following equations apply:

#### **Normal cookers (4 hobs or less)**

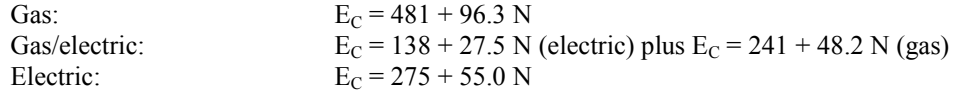

#### **Large cookers (more than 4 hobs, but not always hot)**

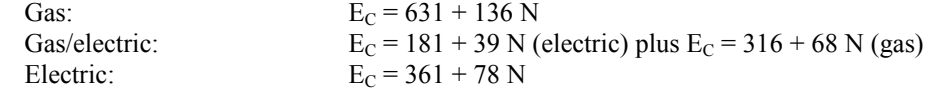

#### **Always-hot ranges (8 or 12 months operation per year)**

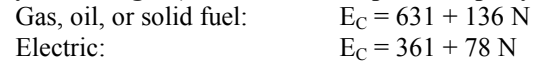

N is the actual number of occupants. Gas/electric means gas hobs and electric oven. For the calculation of gains (see section V5.1) divide  $E_C$  into monthly values using:

 $E_{C,m}$  =  $E_C \times n_m / 365$ 

Where gas or gas/electric is selected, the gas is:

- mains gas if mains gas is available in the property (as defined in the RdSAP data);
- otherwise bulk LPG if bulk LPG is used for heating or hot water;
- otherwise bottled LPG.

Where oil is selected the fuel is heating oil.

Where solid fuel is selected, the fuel is the main heating fuel, if that is a solid fuel, or house coal if not.

## **V4.1.1 Additional energy for continuously operating ranges**

Range cookers that stay hot all the time use additional fuel and produce additional heat. The energy they use for cooking is accounted for in V4.1 and the additional energy they use when not cooking,  $E_{R,m}$  (kWh/month), is also included.

Range operating all year:

$$
E_{R,m} = Q_R \times 0.024 \times n_m - E_{C,m}
$$
\n<sup>(V10)</sup>

Range operating for 8 months per year:

months October to May:  $E_{R,m} = Q_R \times 0.024 \times n_m - E_{C,m}$  (V11)

$$
months June to September: E_{R,m} = 0
$$
\n(V12)

where  $Q_R$  is the average fuel consumption rate of the range cooker in watts. Use 2000 W for a range burning gas, oil or solid fuel or 1500 W for an electric range.

## **V4.2 Electrical appliances**

L2 and L3 in SAP Appendix L do not apply and the following is used instead for electricity use by appliances and the resulting internal heat gains.

#### **V4.2.1 Tumble dryer**

Use the following equation to estimate the annual electricity requirement for tumble drying,  $E_{TD}$  (kWh/year).

$$
E_{TD} (kWh/year) = (78.4 N + 166) \times f_{TD} / 0.5
$$
 (V13)

where  $f_{\text{TD}}$  is the fraction (percentage/100) of clothes drying done using a tumble dryer.

## **V4.2.2 Cold appliances**

The electricity requirement for cold appliances,  $E_{cold}$  (kWh/year), is equal to product of the number of each appliance and the typical annual consumption per appliance as given in Table V4.

| Cold appliance type | <b>Typical consumption (kWh/year)</b> |
|---------------------|---------------------------------------|
| Fridge-freezer      | 500                                   |
| Refrigerator        | 200                                   |
| Freezer             | 300                                   |

**Table V4 : Electricity consumption of cold appliances** 

#### **V4.2.3 Other appliances**

Use the following equation to estimate the annual energy consumption for other electrical appliances,  $E_{\text{Aother}}$ , in kWh/year:

$$
E_{A,other} = 127.9 \times (TFA \times N)^{0.4714}
$$
 (V14)

#### **V4.2.4 Total electricity for appliances**

Add electrical consumption for cold appliances, tumble drying and other appliances to get the total electrical consumption for appliances,  $E_A$  (kWh/year):

$$
E_A = E_{A,other} + E_{TD} + E_{cold}
$$
 (V15)

Monthly values,  $E_{A,m}$  (kWh/month), are then calculated using:

$$
E_{A,m} = E_A \times [1 + 0.157 \times \cos(2\pi(m - 1.78) / 12] \times n_m / 365
$$
 (V16)

where m is the month number (1 = Jan, 12 = Dec) and  $n_m$  is the number of days in the month

Then re-calculate the annual total as the sum of the monthly values:

$$
E_A = \sum_{m=1}^{12} E_{A,m} \tag{V17}
$$

## **V4.2.5 Electric showers**

Calculate the electricity used for showers:

 $E_{\text{shower.m}}$  (kWh/month) = Showers per day × electricity use per shower from Table V5 ×  $n_{\text{m}}$  (V18)

where  $n_m$  is the number of days in the month.

| <b>Shower type</b> | Electricity used per shower (kWh) |
|--------------------|-----------------------------------|
| None               |                                   |
| Pumped             |                                   |
| Mixer              |                                   |
| Electric           | 0.93                              |
| Unknown            | 0.45                              |

**Table V5 : Electric showers** 

## **V5 Internal gains**

Internal heat gain is calculated as in SAP Table 5 column (A), except:

- the heat gain from appliances is based on the electricity used as calculated in V4.2.4;

- the heat gain from cooking is according to V5.1;

- additionally the heat gain from electric showers is included (V5.2).

#### **V5.1 Gains from cooking appliances**

Table V6 gives the proportion of cooking energy that is assumed to contribute to useful heat gains.

| Cooker type      | <b>Cooking fuel</b>                                                                   | Utilisation factor, f <sub>cg</sub> |
|------------------|---------------------------------------------------------------------------------------|-------------------------------------|
| Normal or large  | Gas                                                                                   | 0.75                                |
|                  | Gas/electric                                                                          | $0.75/0.9*$                         |
|                  | Electric                                                                              | 0.9                                 |
| Always-hot range | Gas, Oil or Solid                                                                     | 0.6                                 |
|                  | Electric                                                                              | 09                                  |
|                  | * apply 0.75 to the gas cooking energy use and 0.9 to the electric cooking energy use |                                     |

**Table V6 : Utilisation factor for cooking gains** 

The gains from cooking,  $G_{C,m}(W)$  for month m, are:

$$
G_{C,m} = E_{C,m} \times f_{cg} / (0.024 n_m)
$$
 (V19)

where  $E_{C_m}$  is obtained in V4.1.

In addition 75% of the (non-cooking related) heat output from continuously operating range cookers is assumed to be useful, and  $G_{R,m}(W)$ , is added to the cooking gains:

$$
G_{R,m} = E_{R,m} \times f_r \times 0.75 / (0.024 n_m)
$$
 (V20)

where  $E_{R,m}$  is obtained in V4.1.1 and  $f_r$  is the efficiency with which the range converts fuel into heat. Use 100% for electric ranges and 60% for gas, oil and solid fuel ranges.

## **V5.2 Gains from electric showers**

For electric showers 25% of the electricity used is assumed to contribute usefully to the internal gains:

$$
G_{\text{shower,m}}(W) = 0.25 E_{\text{shower,m}} / (0.024 n_m)
$$
 (V21)

The above is included in addition to the items from SAP Table 5.

## **V6 Bill data reconciliation**

Where data on energy used per year can be obtained from fuel bills, scaling factors are applied to the calculated energy for the fuel so that the calculated energy matches the actual energy used. The scaling factors are calculated for the dwelling as-is, and then the same factors are applied when evaluating improvement measures.

## **V6.1 Calculated fuel usage**

Obtain the calculated total annual energy use by fuel. Include all end uses (those additional to a normal SAP calculation are shown in italics):

- Main space heating
- Second main space heating
- Secondary heating
- *Heat supplied by always-hot range*
- Main water heating
- Alternative water heating (i.e. summer immersion)
- *Fuel used by electric shower (always electricity)*
- Lighting (always electricity)
- *Appliances (incl. tumble dryer + cold appliances) (always electricity)*
- Pumps and fans for heating (always electricity)
- Pumps and fans for mechanical ventilation (always electricity)
- *Cooking*

## **V6.2 Energy used from fuel bills**

Obtain the total number of units purchased and scale to one year. If renewable generation is present (e.g. PV), add the electricity generated per year<sup>1</sup> to the electricity purchased per year to estimate the total used in the dwelling (in the case of an off-peak electricity tariff using the fractions in SAP Table 12a to divide between high-rate and lowrate<sup>2</sup>).

Where the unit is other than kWh, convert using the calorific values in Table V7.

| <b>Fuel and unit</b>                               | kWh per unit |
|----------------------------------------------------|--------------|
| bulk LPG, litres                                   | 7.11         |
| bottled LPG, kg                                    | 13.89        |
| bioethanol, litres                                 | 5.9          |
| oil, litres<br>(and other liquid fuels)            | 10.35        |
| coal, kg<br>(and the mineral part of<br>dual fuel) | 8.34         |
| smokeless, kg                                      | 8.90         |
| anthracite, kg                                     | 9.66         |
| wood pellets, kg                                   | 4.7          |
| wood chips, kg                                     | 3.5          |
| wood logs, kg                                      | 4.1          |
| wood logs, m <sup>3</sup>                          | 1400         |

**Table V7 : Calorific values** 

## **V6.3 Adjustment of calculated fuel usage**

l

If the actual fuel usage is obtained from actual meter readings, estimated meter readings or receipts, for each fuel obtain a scaling factor which is the ratio of the energy used from the bill data (see V6.2) to calculated energy used.

 $<sup>1</sup>$  From the electricity bills if shown, otherwise as calculated by the SAP procedures.</sup>

 $^2$  In the case of an electric continuously operating range cooker, 71% high rate if 7-hour tariff, 58% high rate if 10-hour tariff. The tariff is assigned following the rules in S12 of SAP Appendix S.

In the case of electricity, use the total calculated energy excluding any locally generated electricity. Apply a scaling factor to all fuels for which actual fuel usage is available. For example, if electricity use is 30% higher than predicted, and the household has an electric cooker and electric secondary heaters, increase the predicted energy use for appliances, lights, cooking, electric shower and secondary heating by 30% so that the total electricity use matches. Locally generated electricity is not scaled. The same scaling factors are to be applied when re-running the calculation to obtain the savings from improvement measures. Example:

Total calculated gas use  $= 25,000$  kWh/year Billed gas use  $= 20,000$  kWh/year Scaling factor =  $20,000/25,000 = 0.8$ The factor of 0.8 is to be applied to all calculated gas usage.

In other cases (fuels for which actual usage data is not available) do not adjust the calculated energy usage.

Also, the calculated energy usage is not adjusted for any fuel identified as being used for an unusual purpose.

If data for locally generated electricity is shown on the electricity bills, use the kWh from the electricity bills rather than that calculated by the SAP algorithms.

## **V7 Fuel tariffs**

## **V7.1 Fuel tariffs available**

Where tariff data is available, amend the fuel prices used to calculate annual costs and savings. In general there is an annual standing charge ( $f$ /year to nearest  $f$ ) and a unit price ( $p$ /kWh). In the case of off-peak electricity there are high-rate and low-rate unit prices.

## **V7.1.1 VAT**

If the fuel price data does not include VAT, first add 5% to each component of the tariff.

#### **V7.1.2 Mains gas and electricity**

where a standing charge is applicable, scale it to one year: e.g. if given in p/day, multiply by 365 and divide by 100 to give £/year if given in £/quarter, multiply by 4

and round to nearest £1.

where two unit prices apply (initial units per period and follow-on units), obtain the difference in price between initial and follow-on units, scale to one year, round to nearest  $£1$  and assign to standing charge: e.g. 600 kWh per quarter @ 8p, rest at 3p: standing charge =  $0.01 \times 600 \times (8.0 - 3.0) \times 4 = \text{\textsterling}120$ set the unit price to the follow-on unit price for off-peak tariffs set the standing charge and the high-rate unit price as above, and the low-rate unit price is as on the fuel bill

#### **V7.1.3 Other fuels**

- where a fixed cost applies and if the data is for other than 12 months, scale it to 12 months, round to nearest  $\pounds 1$ and assign to standing charge (otherwise standing charge is 0)
- if unit price is given, convert to  $p/kWh$  (see Table V7)
- if only total cost is given, divide by number of units purchased to obtain unit price

#### **V7.1.4 Community heating**

- if the charging basis is fixed (not depending on the amount of heat used) no reconciliation can be done;
- if there is information on the charging basis per unit of heat, assign this  $(p/kWh)$  to the unit price for community heating and any fixed annual charge is the standing charge for community heating; in this case it does not depend on the community heat sources.

## **V7.2 Fuel tariff not available**

For any fuel for which tariff data are not available use the tariff for SAP current prices. These prices include VAT. In the case of electricity tariff not available include an additional £52 standing charge since the SAP fuel price data omits the electricity standing charge for standard tariff.

## **V7.3 Calculation of energy costs**

All standing charges are to be included in the calculation of total energy costs. These are taken from actual fuel tariff data where available.

## **V8 In-use factor for energy savings**

In-use factors (<= 1.0) have been defined for each improvement measure and are applied to cost savings to reflect underperformance that has been found for some measures and to ensure that the savings are not over-estimated. Multiply the cost saving for each improvement measures by the in-use factor for the improvement measure concerned. A table of in-use factors is published separately<sup>3</sup>.

## **V9 Improvement measures**

The user interface offers improvement measures that are relevant to the property. These are defined in V14. Calculations of the effect of each selected improvement measure is done:

- a) using the household's specific occupancy parameters, to estimate the saving for the measure for the particular household;
- b) using the SAP standard occupancy parameters to obtain the Green Deal finance applicable to the measure.

## **V10 Fuel costs and savings for the Occupancy Assessment report**

#### **V10.1 Annual fuel costs**

The household's total annual costs are calculated including all energy uses considered in the OA (see V6.1) using the occupancy parameters from the OA. Where available the energy scaling factors derived from fuel bill data are applied (see  $V6.3$ ) and where available the particular fuel tariffs for the household are used.<sup>4</sup>

The corresponding figure for a typical household is calculated including all energy uses considered in the OA but using standard SAP occupancy parameters. There are no energy scaling factors (i.e. all factors set to 1). The same fuel tariffs as for the household's annual costs are used<sup>5</sup>.

## **V10.2 Savings from improvement measures**

Savings for improvement measures, applied sequentially one measure at a time, are obtained from the difference in total cost on application of the measure, multiplied by the in-use factor applicable to the measure then rounded to the nearest £.

The savings for the actual household are calculated on the basis of:

- all energy uses considered in the OA;
- occupancy parameters from the OA;
- energy scaling factors and actual fuel tariffs where known.

The savings for a typical household are calculated on the basis of:

- energy uses considered in RdSAP;
- standard SAP occupancy parameters;
- no energy scaling factors and SAP current fuel prices.

The savings for actual and typical are obtained (a) for the improvements selected in the OA and (b) for the improvements listed on the EPC. In the occupancy assessment, in-use factors are applied to all of these (so the savings shown for most of the EPC measures will differ from those on the EPC).

#### **V10.3 Green Deal finance**

l

Green Deal finance is indicated by a green or orange tick. If the measure is assessed as meeting the Golden Rule it has a green tick, if not it has an orange tick.

<sup>3</sup> [www.decc.gov.uk/assets/decc/11/tackling-climate-change/green-deal/5505-how-the-green-deal-will-reflect-the-insitu-perfor.pdf](http://www.decc.gov.uk/assets/decc/11/tackling-climate-change/green-deal/5505-how-the-green-deal-will-reflect-the-insitu-perfor.pdf) <sup>4</sup> This means that, if the annual energy use for each fuel and the tariffs for each fuel are known, the total cost is equal to the sum

of the fuel bills over one year. If the fuel information is incomplete it is completed by SAP data and/or fuel costs. <sup>5</sup> If the fuel price has been worked out from total cost, it reverts to SAP current price for this calculation.

The Golden Rule says that the annual saving in energy cost from implementing the improvement measure must be at least equal to the annual repayments.

$$
R = \frac{C \times r}{1 - (1 + r)^{-n}}
$$
 (V22)

where:

R is the annual repayment

- C is the cost of the measure (using the middle of the range where cost is given as a range)
- r is the annual interest rate
- n is the repayment term, taken as lifetime of the measure in years

Example. C = £500,  $r = 7\%$ ,  $n = 20$  years:

$$
R = \frac{500 \times 0.07}{1 - (1 + 0.07)^{-20}} = £47
$$

In this case the Golden Rule is met if the calculated annual saving for the measure is £47 or more. Round both R and the annual saving to nearest £ before comparing them. The saving used here is that calculated for a typical household (see V10.2).

As an exception to the above, solid wall insulation always gets a green tick. This is because a subsidy may be available via ECO (Energy Company Obligation) that reduces the cost to the householder to that available from GD finance.

Note. It might be changed to orange in some circumstances (when savings are small). Until such time as this is clarified, all solid wall insulation gets a green tick.

## **V11 Empty properties**

If a property is unoccupied none of the data listed in Table V9 are available and the assessment is done with the following occupancy parameters.

| <b>Item</b>              | <b>Data</b>                                                                                                    |
|--------------------------|----------------------------------------------------------------------------------------------------|
| Number of occupants      | The value according to SAP Table 1b rounded to the nearest<br>integer                                                                              |
| Main heating 1           | As RdSAP assessment                                                                                                    |
| Main heating 2           | As RdSAP assessment                                                                                                    |
| <b>Secondary heating</b> | As RdSAP assessment;                                                                                                    |
|                          | if there is no secondary heater and there are unheated rooms apply<br>electric secondary heating using heater 693                                  |
|                          | if there is no secondary heater and main heating is one of 401,<br>402, 404, 421 apply electric secondary heating using heater 693                 |
| Heating by rooms         | - if no main system 2, all rooms heated by main system 1                                                                                           |
|                          | if main system 2, assign heating to rooms alternately main<br>system 1, main system 2 (starting with main system 1 for the<br>living room).        |
|                          | Note: No assignment of main system 2 to rooms if it does HW<br>only according to the RdSAP data, otherwise at least one room<br>with main system 2 |

**Table V8 : Occupancy data for empty properties** 

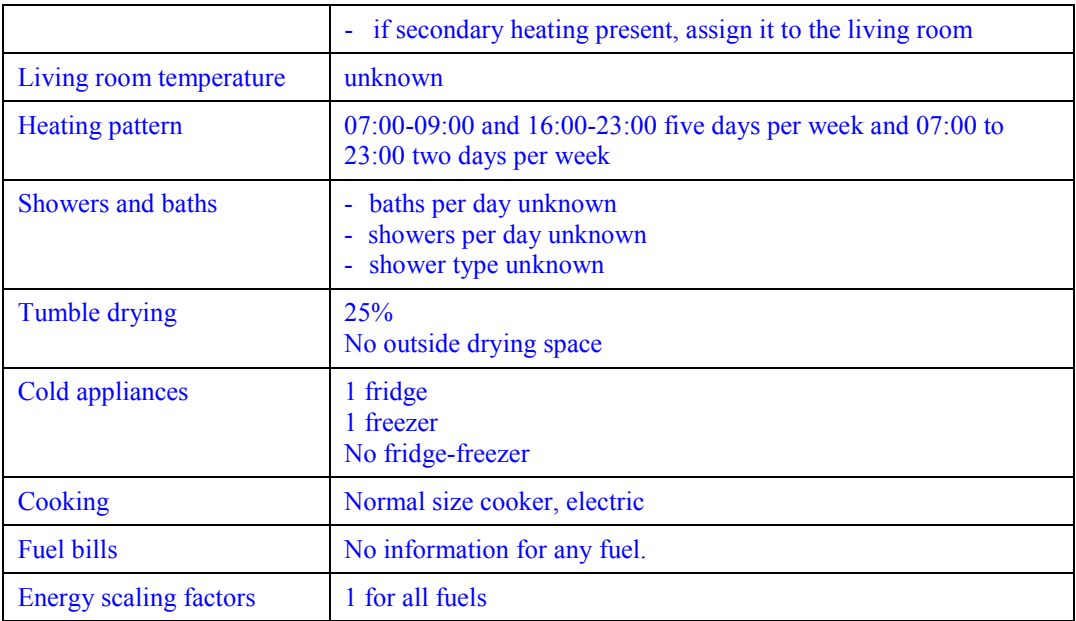

# **V12 Occupancy data to be collected**

## **Table V9 : Data to be collected**

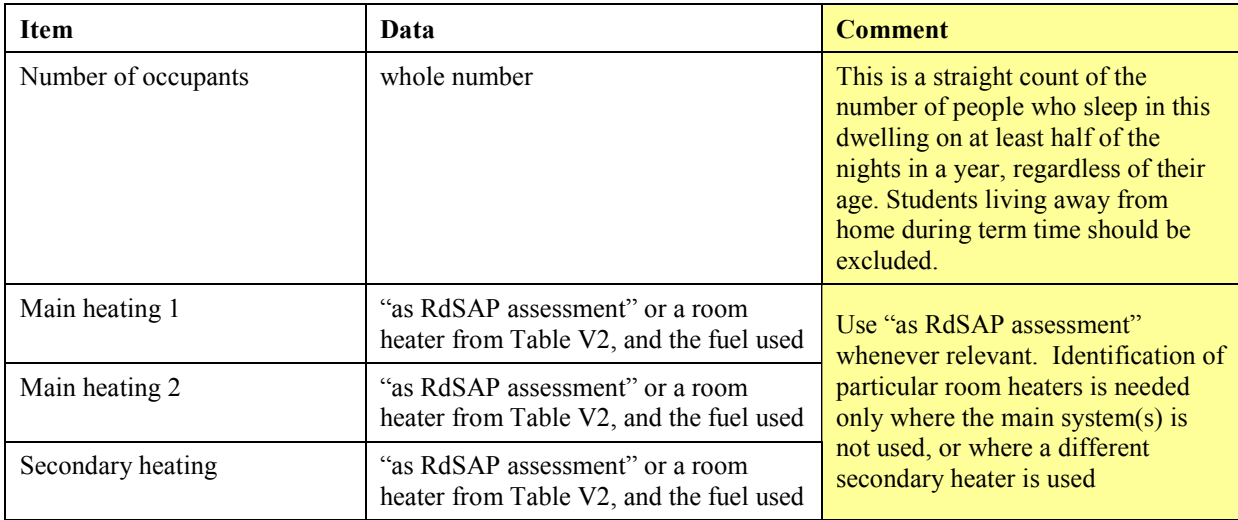

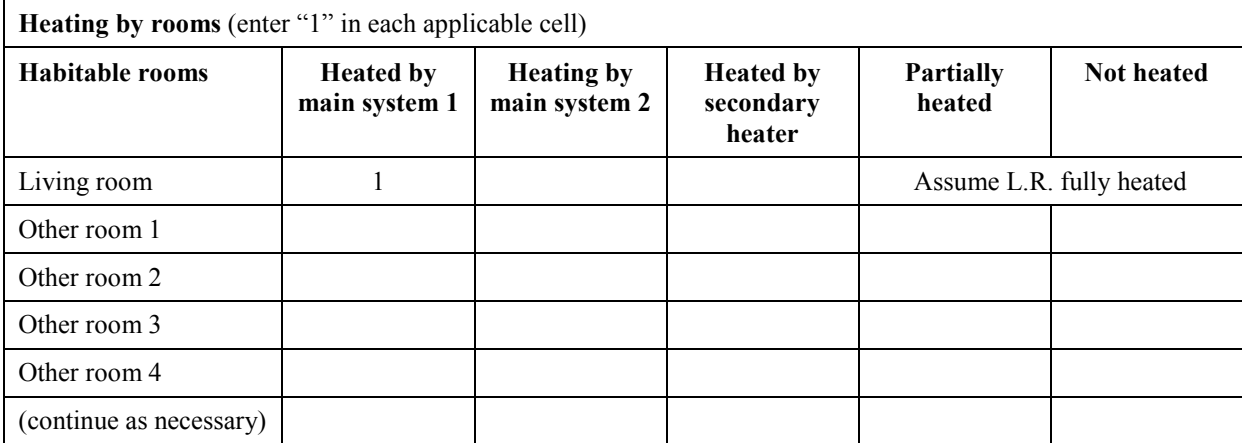

The 'living room' for occupancy assessment is the room used most or best heated and is always taken as 'fully heated' (as the temperature and heating hours relate to it). Thus it is not necessarily the room that would be designated as the living room in a normal SAP assessment.

Enter data for habitable rooms only; omit other rooms (e.g. kitchen) and circulation spaces whether heated or not. Each room must be indicated as heated by at least one system or as unheated. A room can be heated by two systems (e.g. main and secondary). In the case of a partially heated room indicate also the system that provides heat to it.

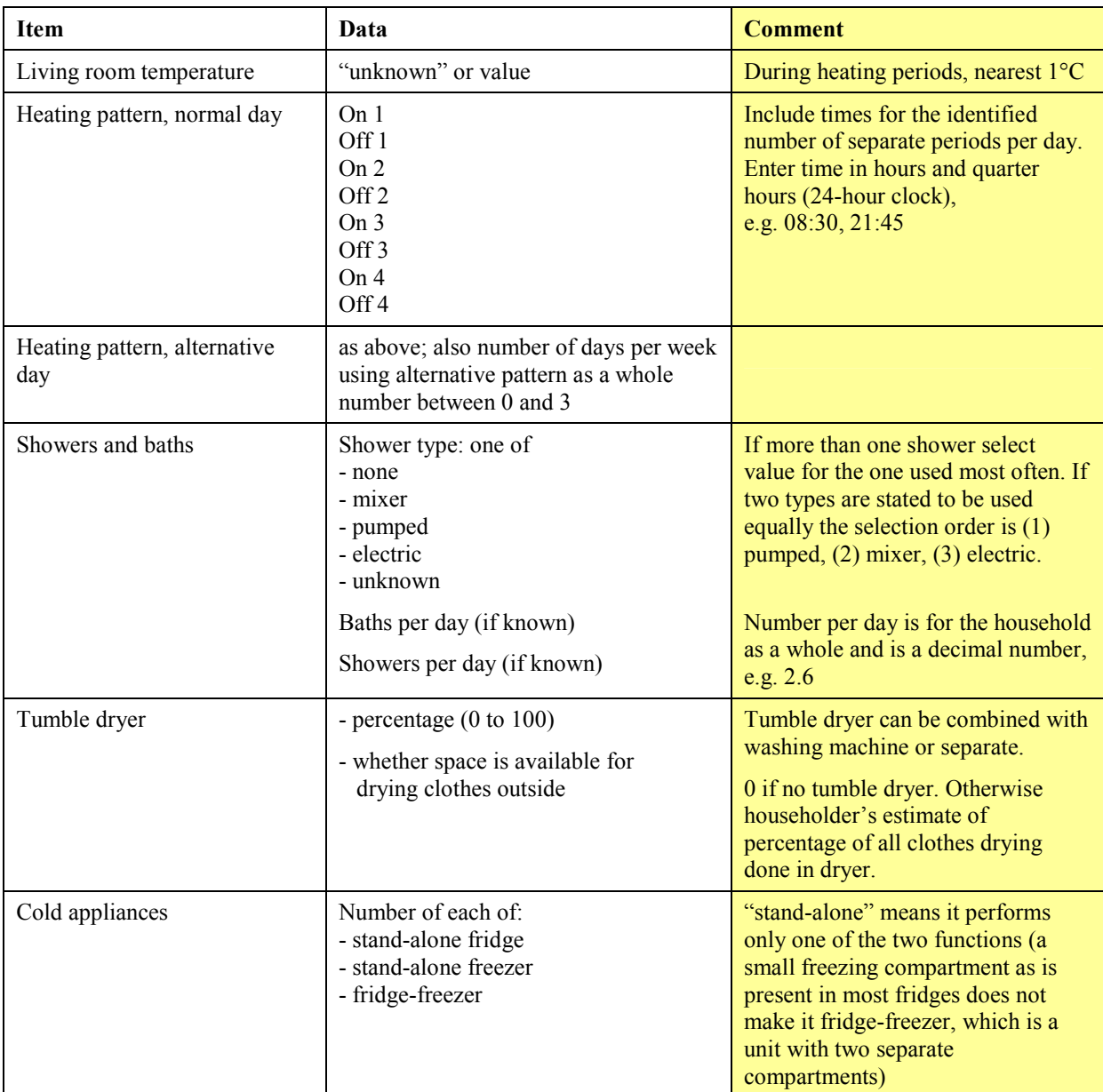

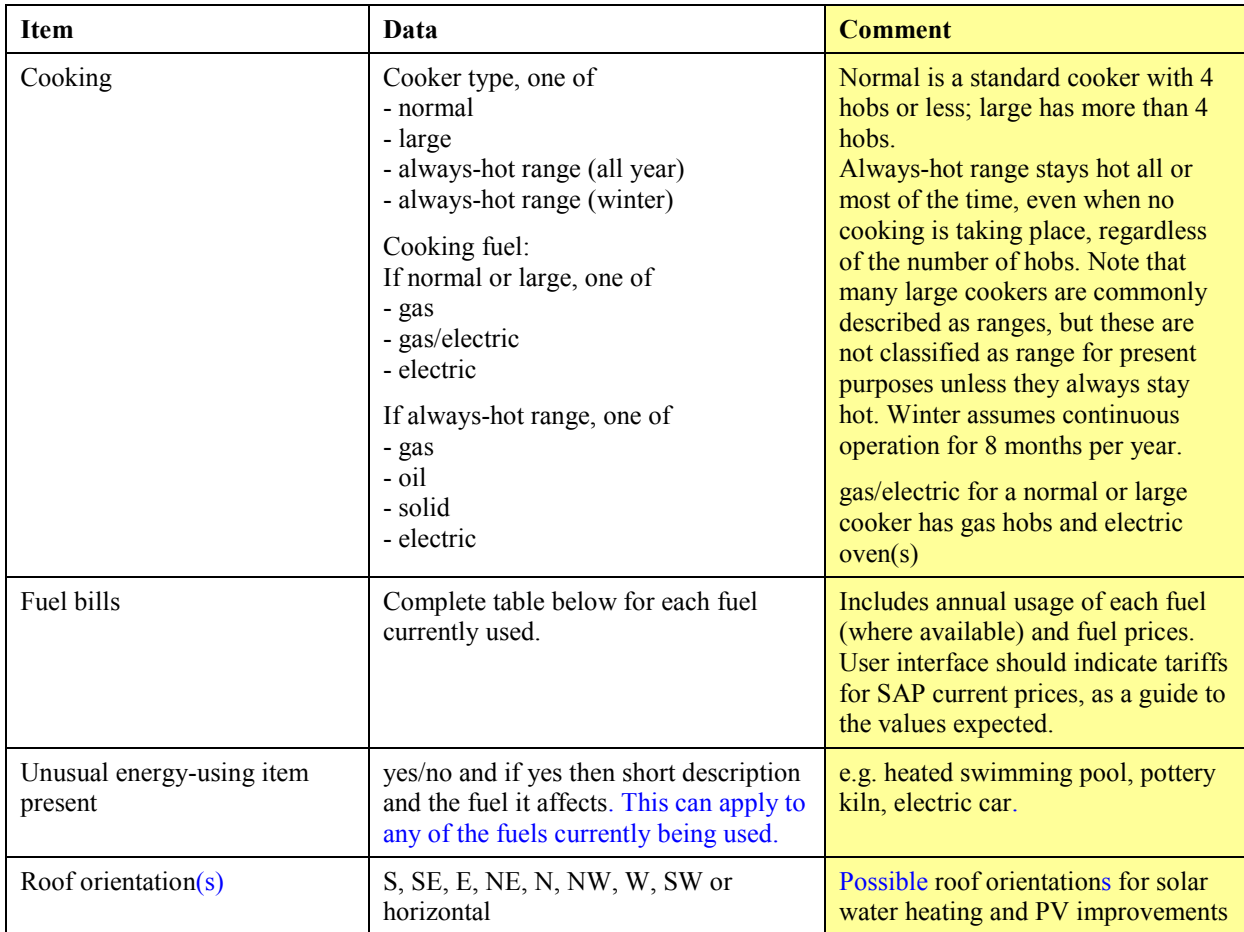

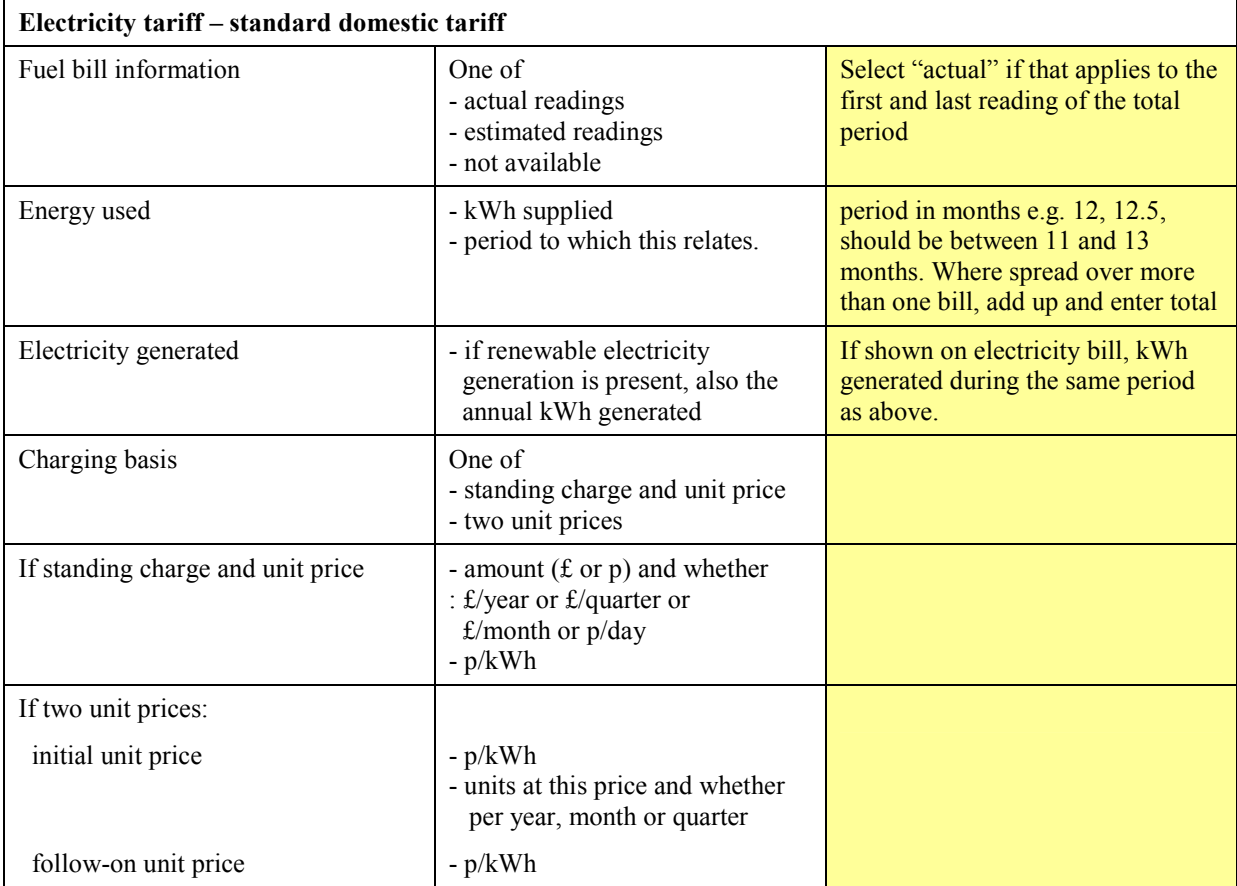

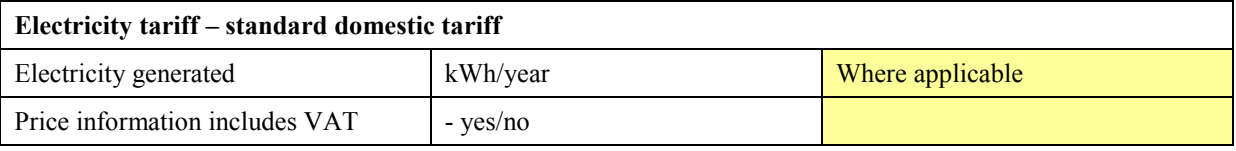

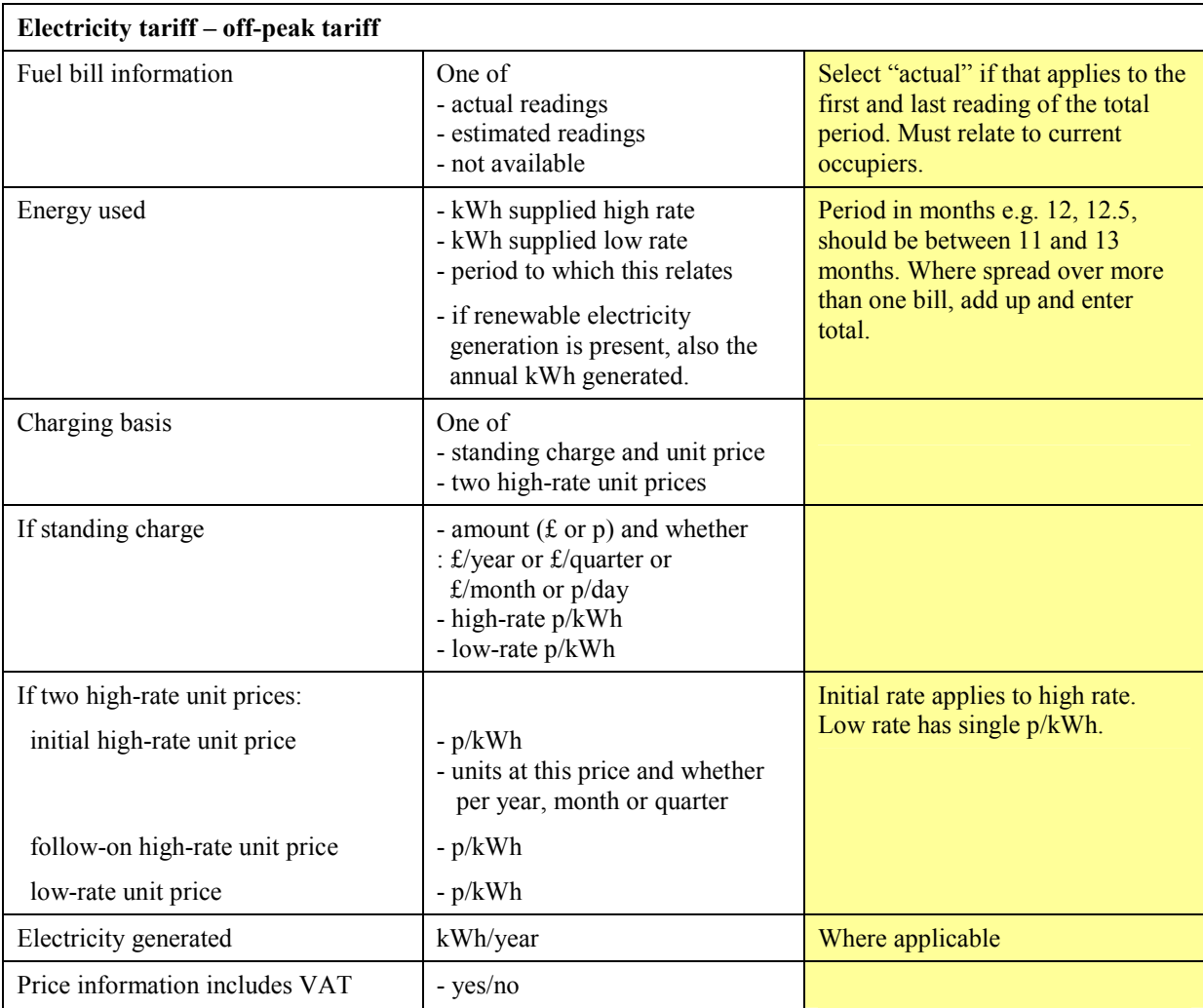

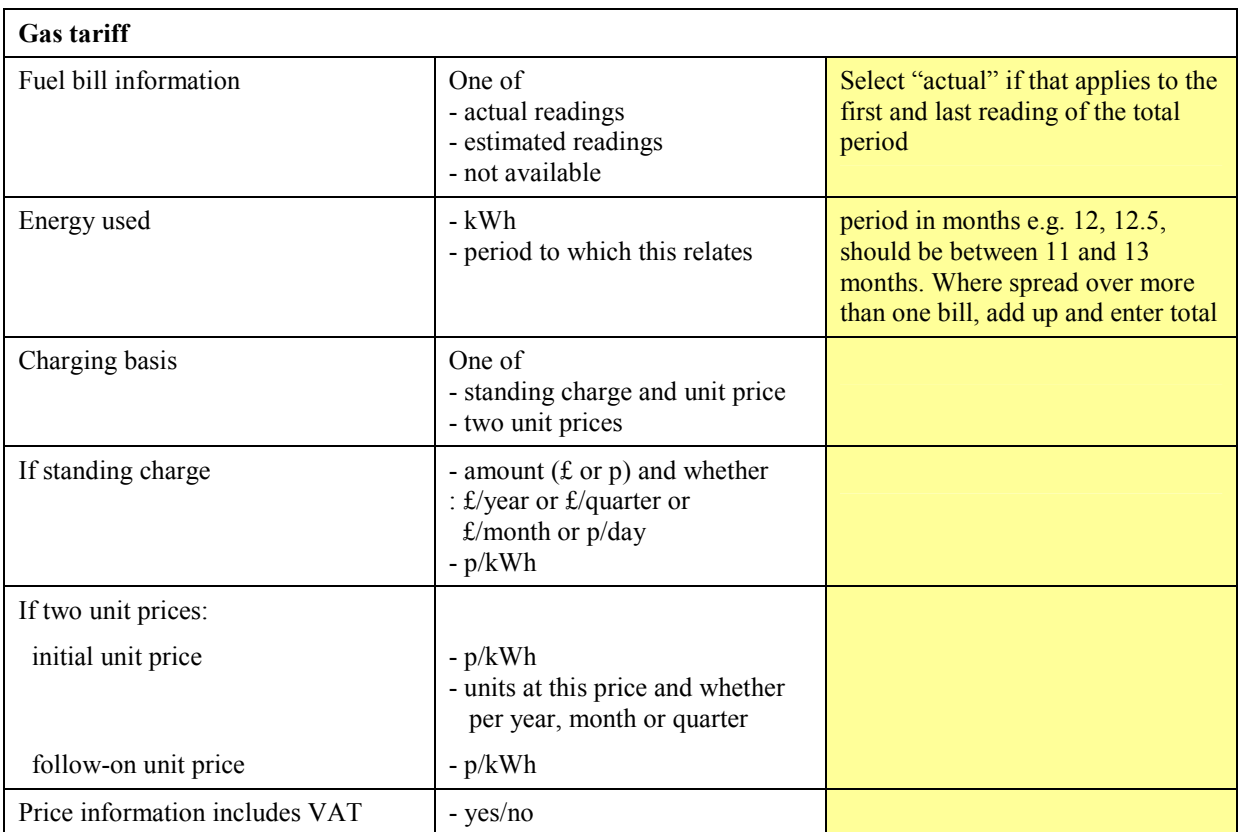

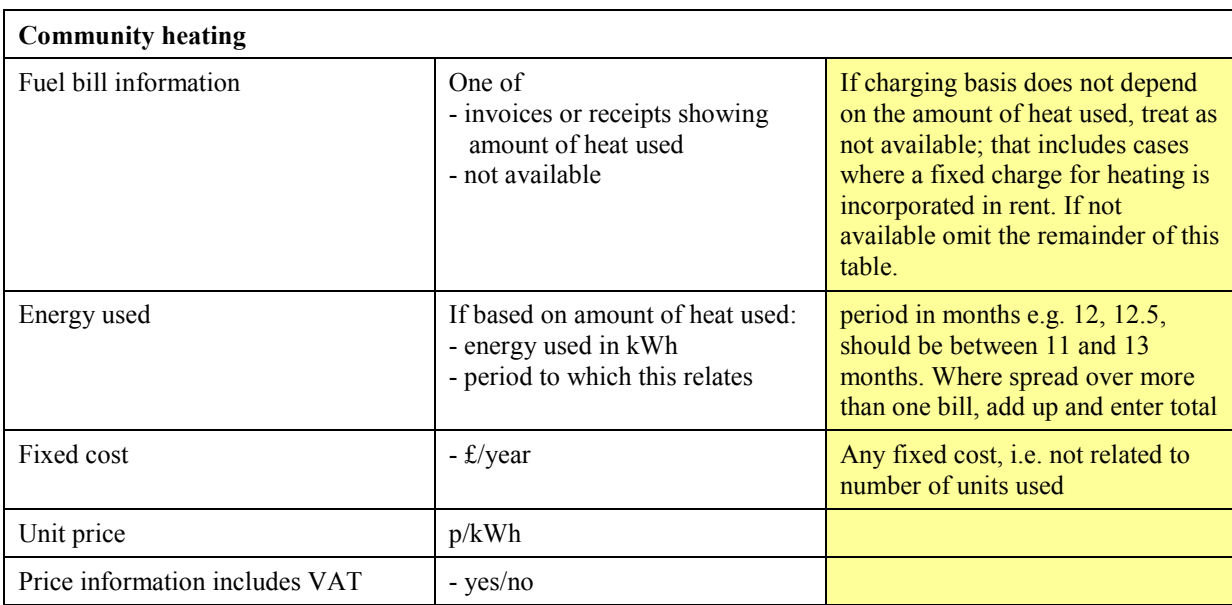

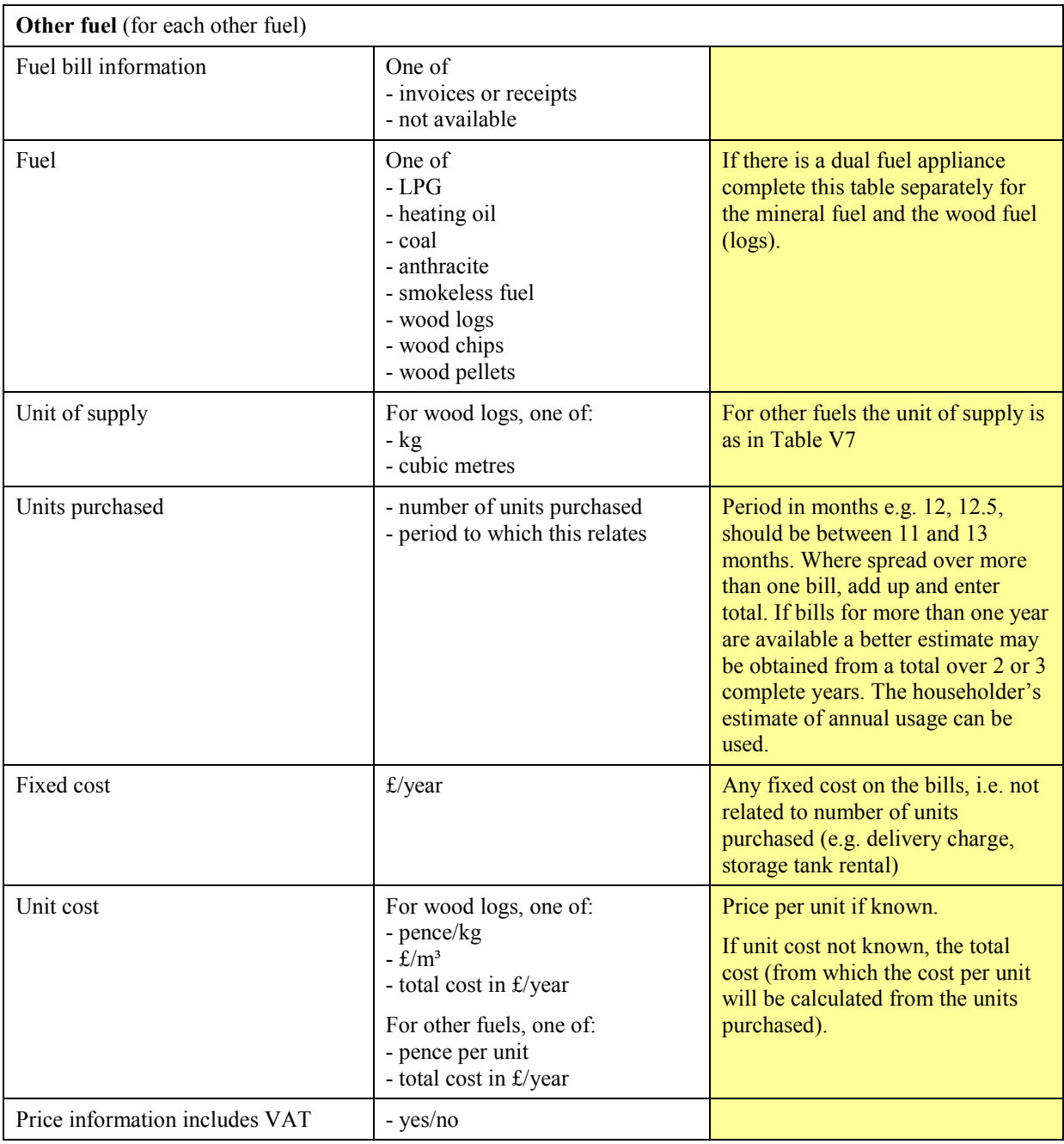

## **V13 SAP WORKSHEET (Version 9.91 modifications for occupancy assessment)**

# **1. Overall dwelling dimensions**  As normal worksheet **2. Ventilation rate**  As normal worksheet  **3. Heat losses and heat loss parameter**  As normal worksheet  **4. Water heating energy requirement kWh/year**  Actual occupancy, N (42) Daily hot water requirement for: Baths (litres/day)  $V_{d, bath} = Baths per day \times 50.8$  (42a)  *If the number of baths per day is unknown then: (no shower present, i.e. "None" selected in Table V1) (42a) = 0.35 × (42) + 0.50 (shower also present) (42a) = 0.13 × (42) + 0.19*  Showers (litres/day)  $V_{d, shower} =$  Showers per day  $\times$  hot water per shower from Table V1 (42b) *If showers per day is unknown then*  $(42b) = 0.45 \times (42) + 0.65$ Other (litres/day)  $V_{\text{dother}} = 9.8 \times (42) + 14$  (42c)

Average daily water use (litres/day)  $V_{d,average} = (42a) + (42b) + (42c) =$  (43)

Continue as normal to (65)

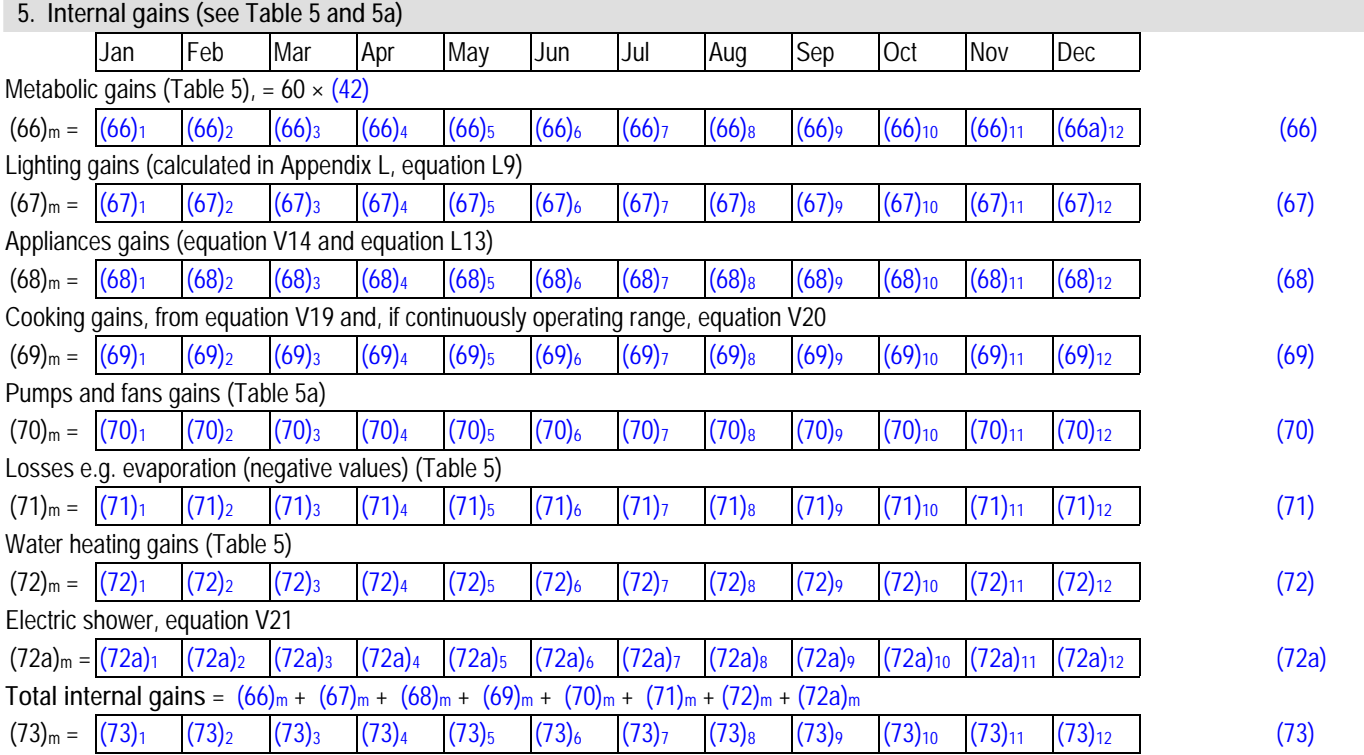

Continue as normal to (84)

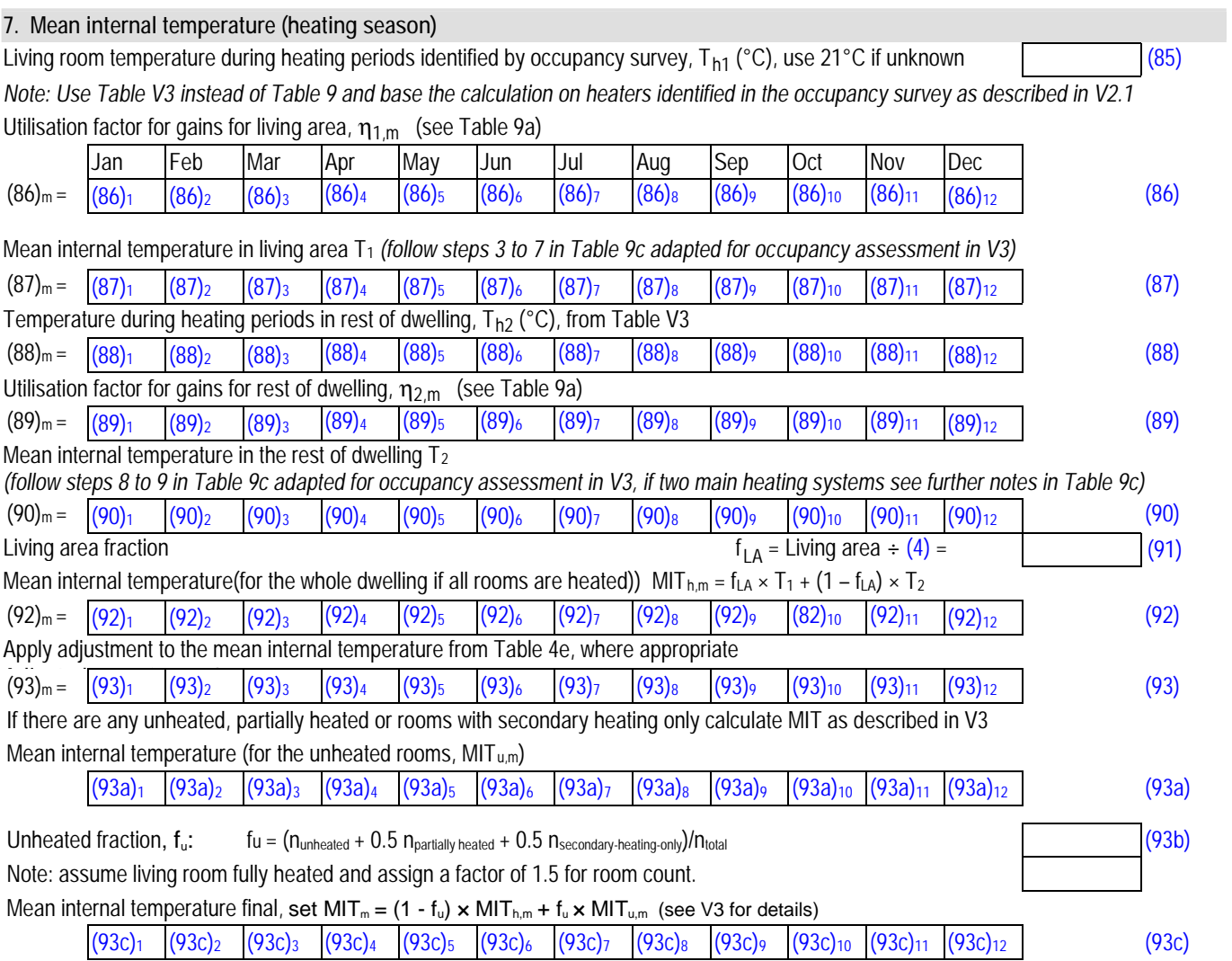

Continue as normal to (99)

## **9a. Energy requirements – Individual heating systems including micro-CHP**

*For any space heating or water heating provided by community heating use the alternative worksheet 9b.*

*Note: Base the calculation on heaters identified in the occupancy survey as described in V2.1*

## **Space heating:**

Fraction of space heat from secondary/supplementary system (from V2.2.1) *"0" if none* (201) Fraction of space heat from main system(s)  $(202) = 1 - (201) =$ 

Fraction of main heating from main system 2 (from V2.2.2)

Fraction of total space heat from main system 1  $(204) = (202) \times [1 - (203)] =$ 

Fraction of total space heat from main system 2  $(205) = (202) \times (203) =$ 

Efficiency of main space heating system 1 (in %)

*(from database or Table 4a/4b, adjusted where appropriate by the amount shown in the 'space efficiency adjustment' column of Table 4c; for gas and oil boilers see 9.2.1)*

*If there is a second main system complete (207)*

Efficiency of main space heating system 2 (in %)

*(from database or Table 4a/4b, adjusted where appropriate by the amount shown in the 'space efficiency adjustment' column of Table 4c; for gas and oil boilers see 9.2.1)*

Efficiency of secondary/supplementary heating system, % (from Table 4a)

Continue as normal to (219)

*Scaling factors apply to those fuels for which annual fuel use is available; set the factor to 1 for other fuels. The factors are calculated for the dwelling as-is and the same factors are used when evaluating improvement measures. Obtain the total of (211) to (232d) separately for each fuel, and divide into the annual fuel use f* 

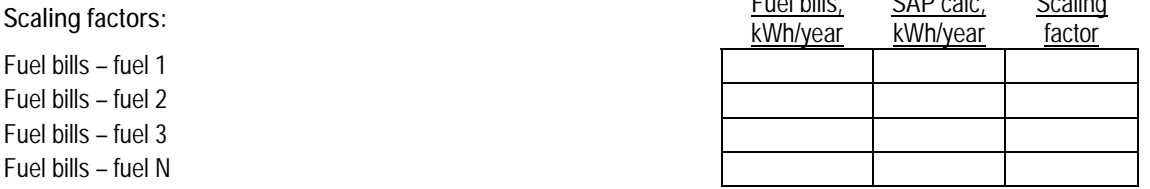

# **Annual totals:** kWh/year Scaling

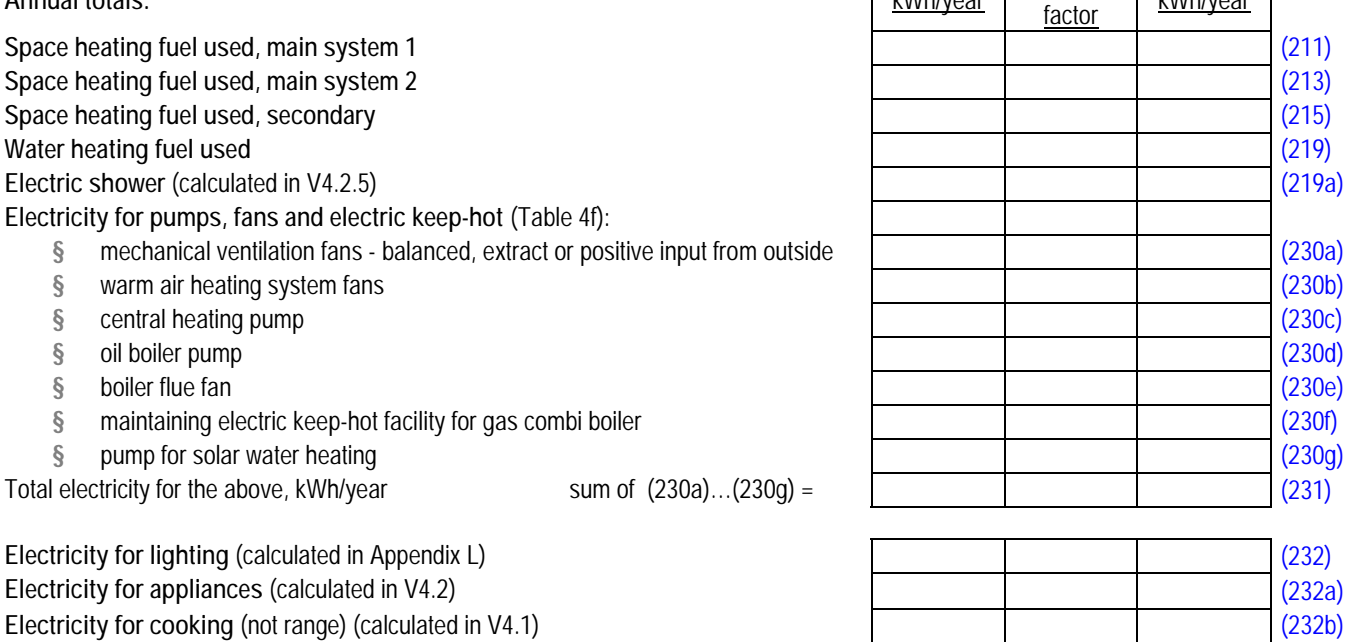

Gas for cooking (not range) (calculated in V4.1) (232c)

**Energy for range cooker** (V4.1 and V4.1.1) (232d)

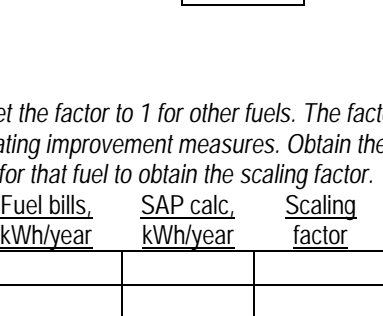

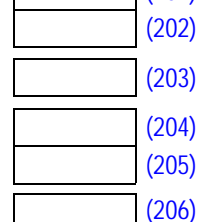

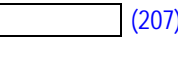

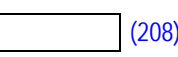

 $\frac{1}{2}$ 

#### **SAP 2009 version 9.91 Worksheet modifications for Occupancy Assessment**

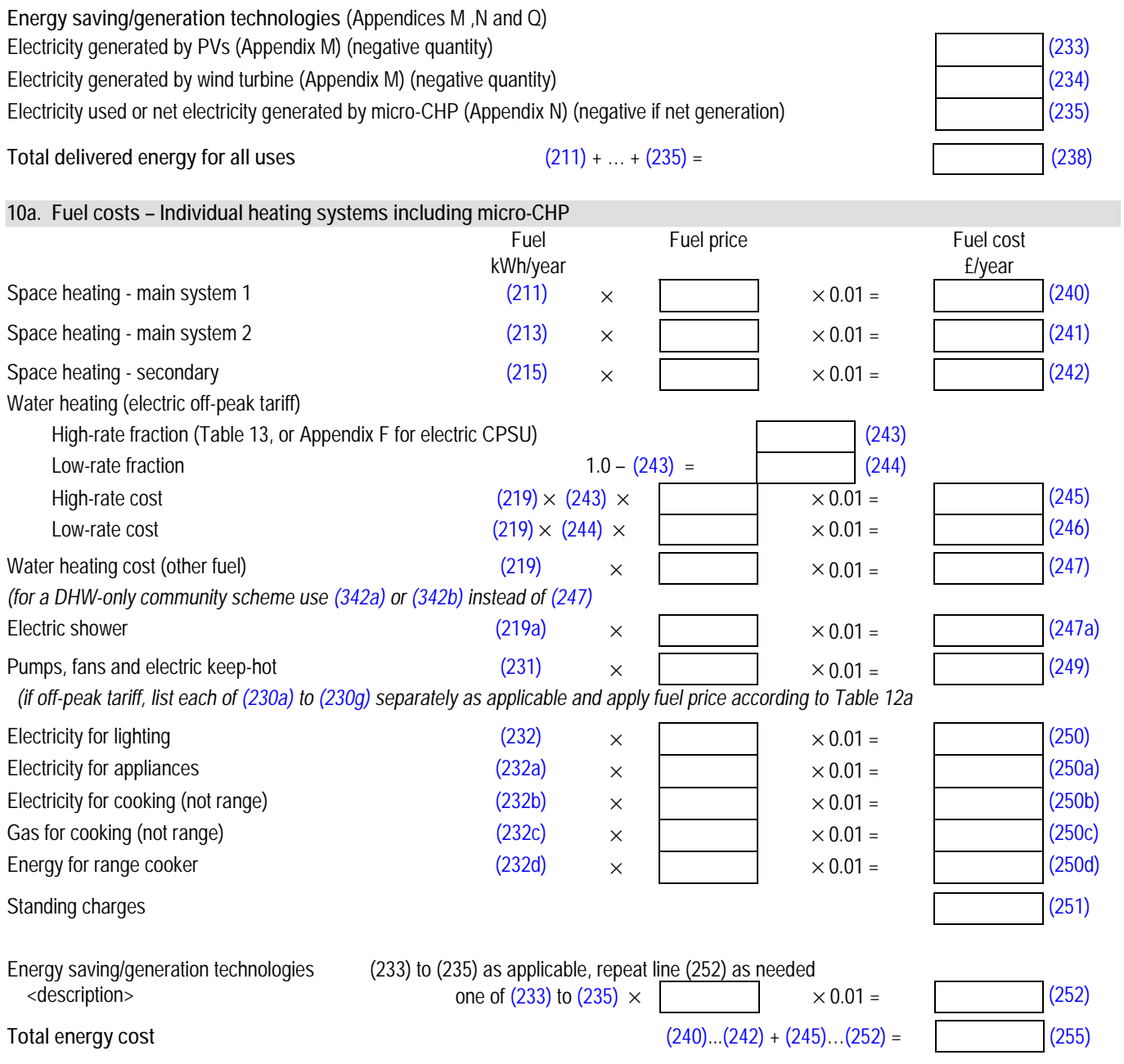

# **Community heating**

#### **9b. Energy requirements – Community heating scheme**

 *This part is used for space heating, space cooling or water heating provided by a community scheme.*

Continue as normal to (306)

*Scaling factors apply to those fuels for which annual fuel use is available; set the factor to 1 for other fuels. The factors are calculated for the dwelling as-is and the same factors are used when evaluating improvement measures. Obtain the total of (307a) to (332d) separately for each fuel, and divide into the annual fuel use for that fuel to obtain the scaling factor.* 

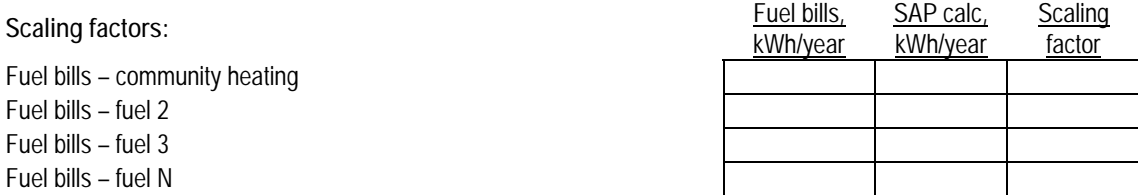

#### **SAP 2009 version 9.91 Worksheet modifications for Occupancy Assessment**

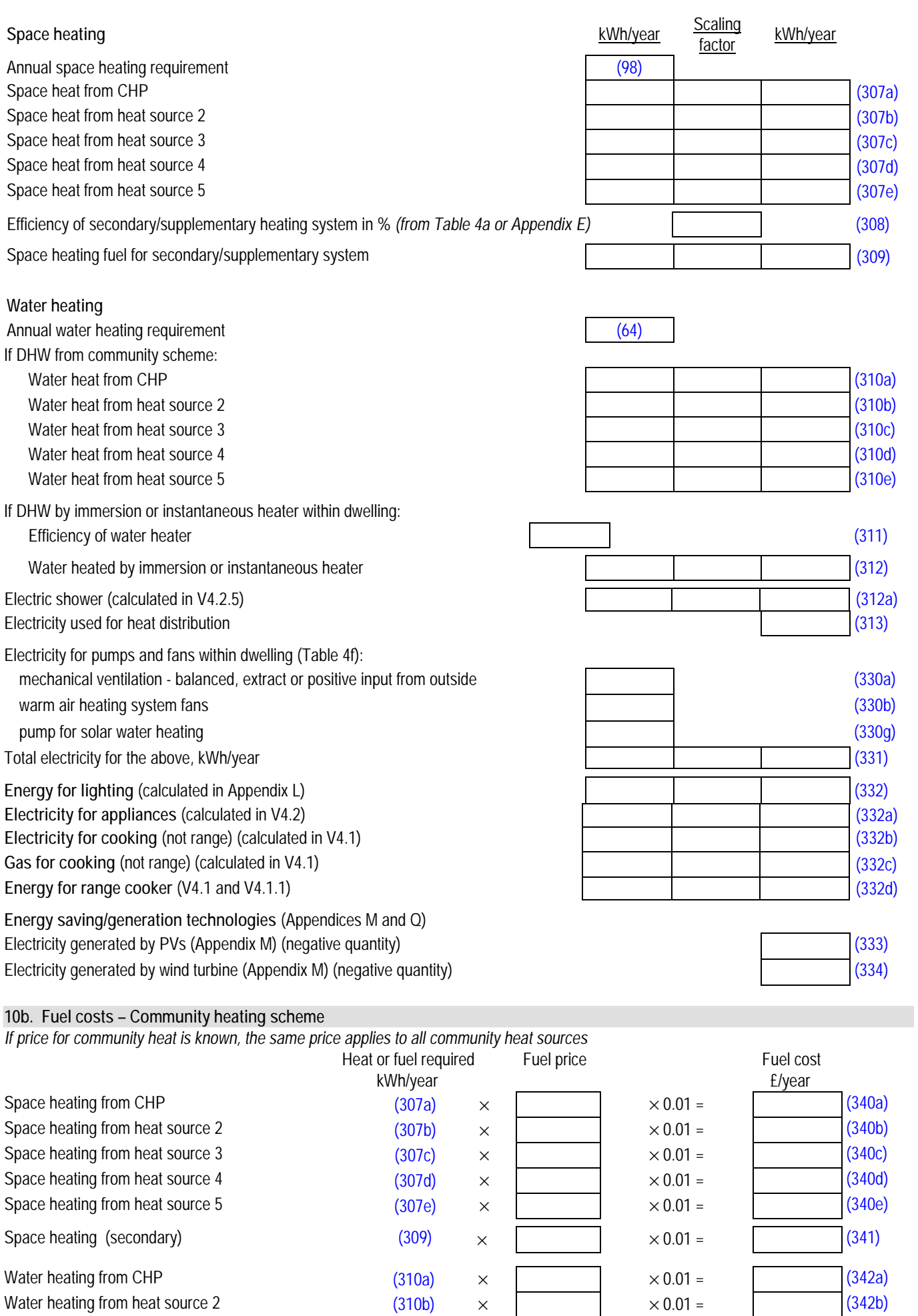

#### **SAP 2009 version 9.91 Worksheet modifications for Occupancy Assessment**

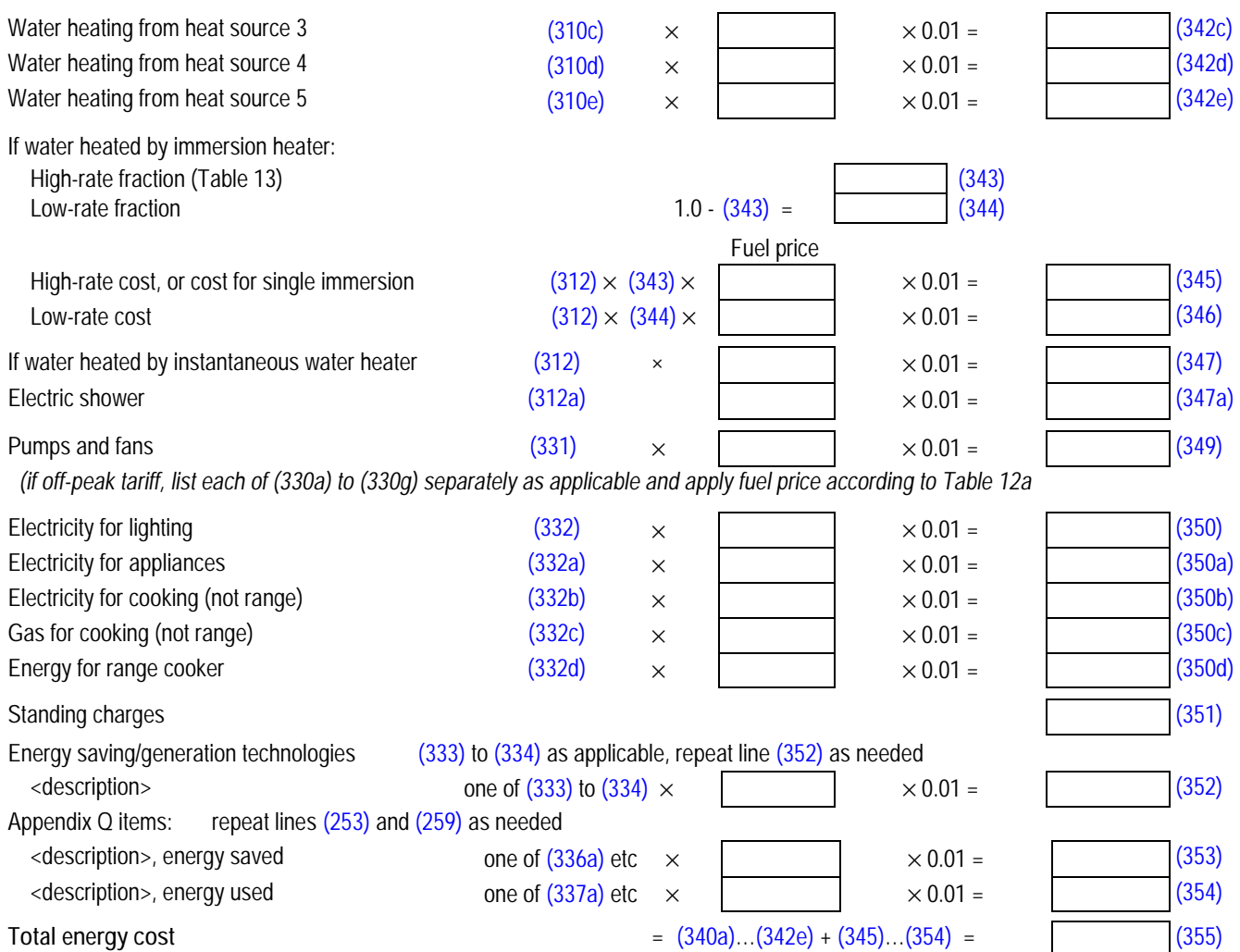

## **V14 Occupancy assessment : Improvement measures**

On the user interface improvement measures relevant to the property concerned are shown in groups:

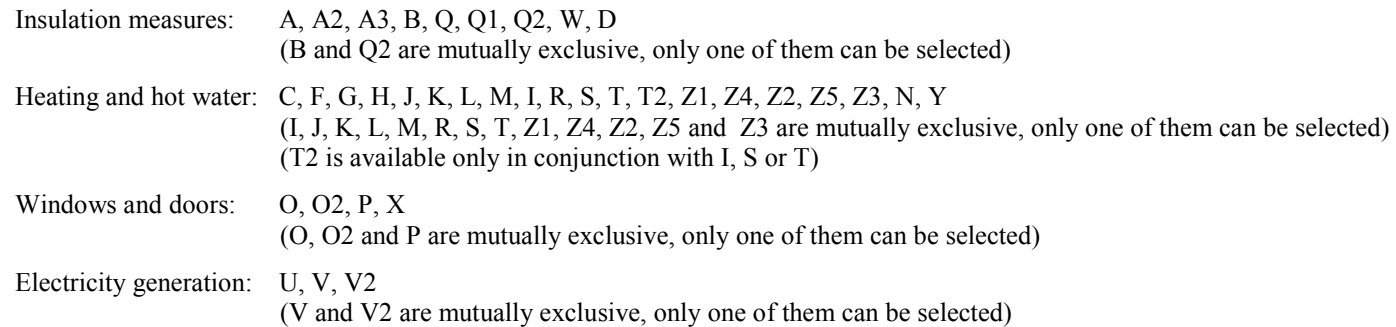

If for any group there are no applicable measures write "No measures" otherwise indicate those that are (potentially) applicable with a tick-box to allow their selection and, where there are alternatives indicated in the table below such as different thicknesses of insulation or a choice between heating systems, provide a pick-list for one of the alternatives to be selected.

OA software calculates the effect of the selected improvement measures in the order shown in the table (this is similar although not identical to RdSAP).

The effect of each selected measure is shown whether or not it results in a cost saving. If the saving is negative this should be highlighted by showing it in red.

Unlike EPCs for which only one heating measure is considered, the OA offers a choice of all heating systems that could be installed.

There are a number of situations where precise details are not known, for example there was no access to the loft space to ascertain the existing thickness of loft insulation. Recommendations are not shown on EPCs for these cases but they are considered in the OA assessment, with a indication that additional information needs to be obtained. The cost saving is calculated on the basis of the existing dwelling having the default values assigned in RdSAP. The situations are:

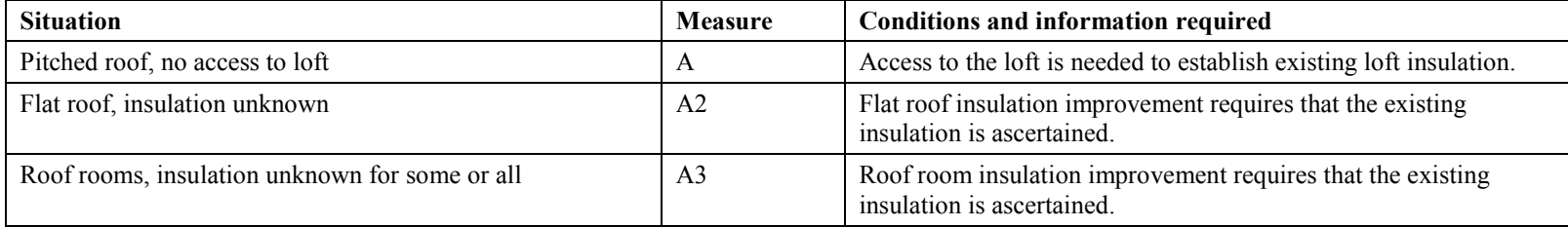

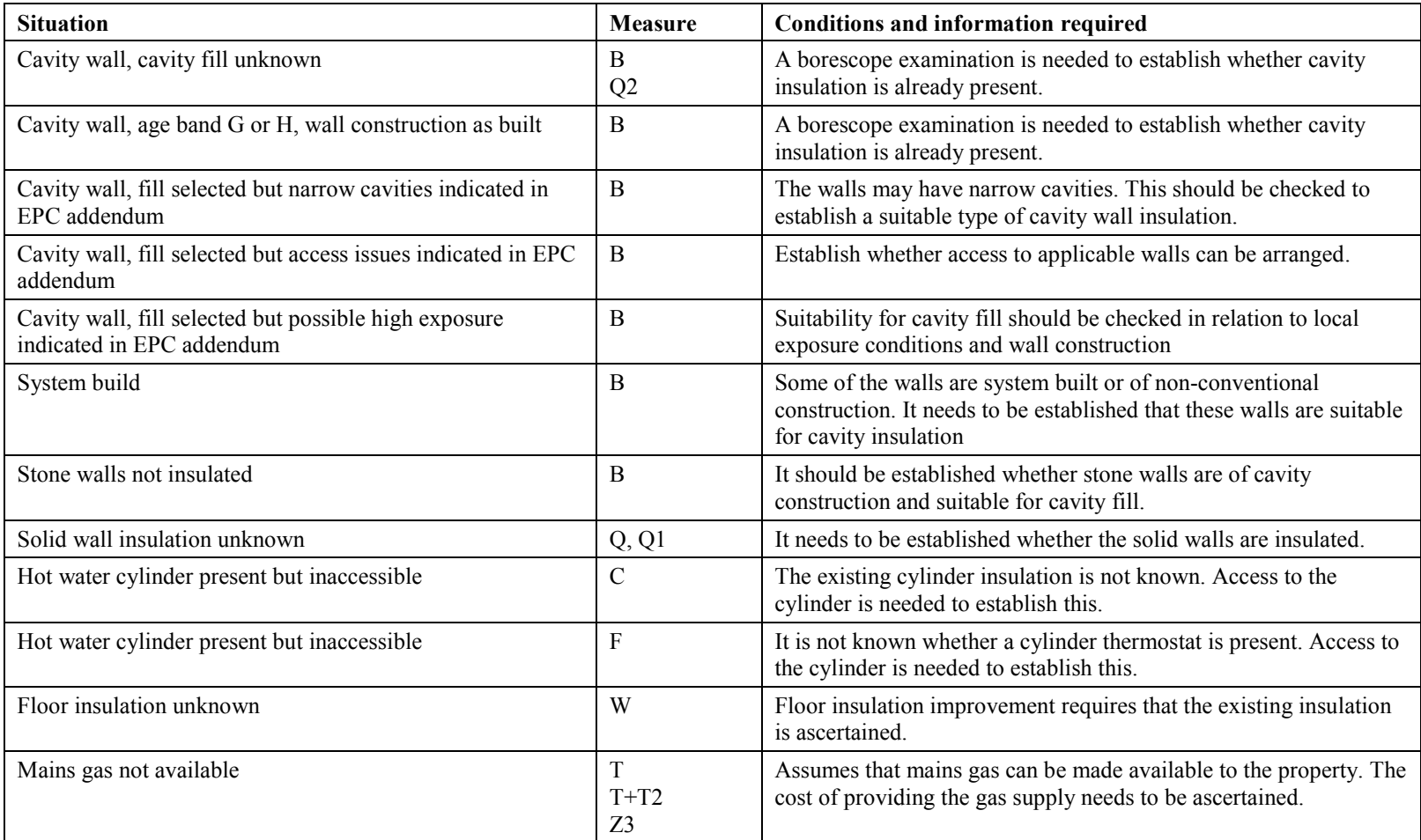

Where any of the above apply, this is to be indicated on the user interface (and is included in the OA report).

The effect of each improvement is calculated for:

- 1. With the standard occupancy parameters (as in RdSAP) for both existing dwelling and improved dwelling. The result sets the maximum Green Deal repayment.
- 2. With the occupancy parameters set in the occupancy assessment, for both existing dwelling and improved dwelling. This illustrates the effect of the measures for the current occupants' heating patterns.

Both of the above are shown on the Occupancy Assessment report.

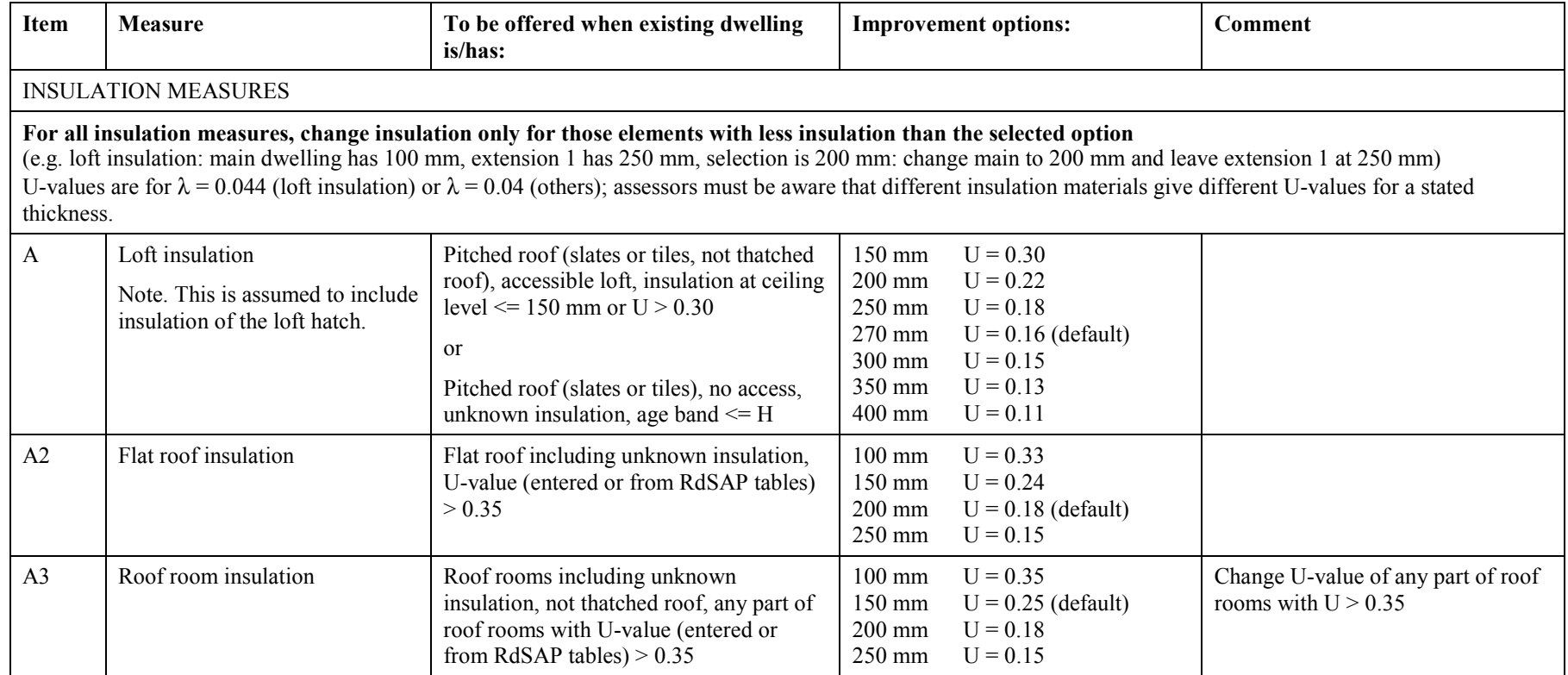

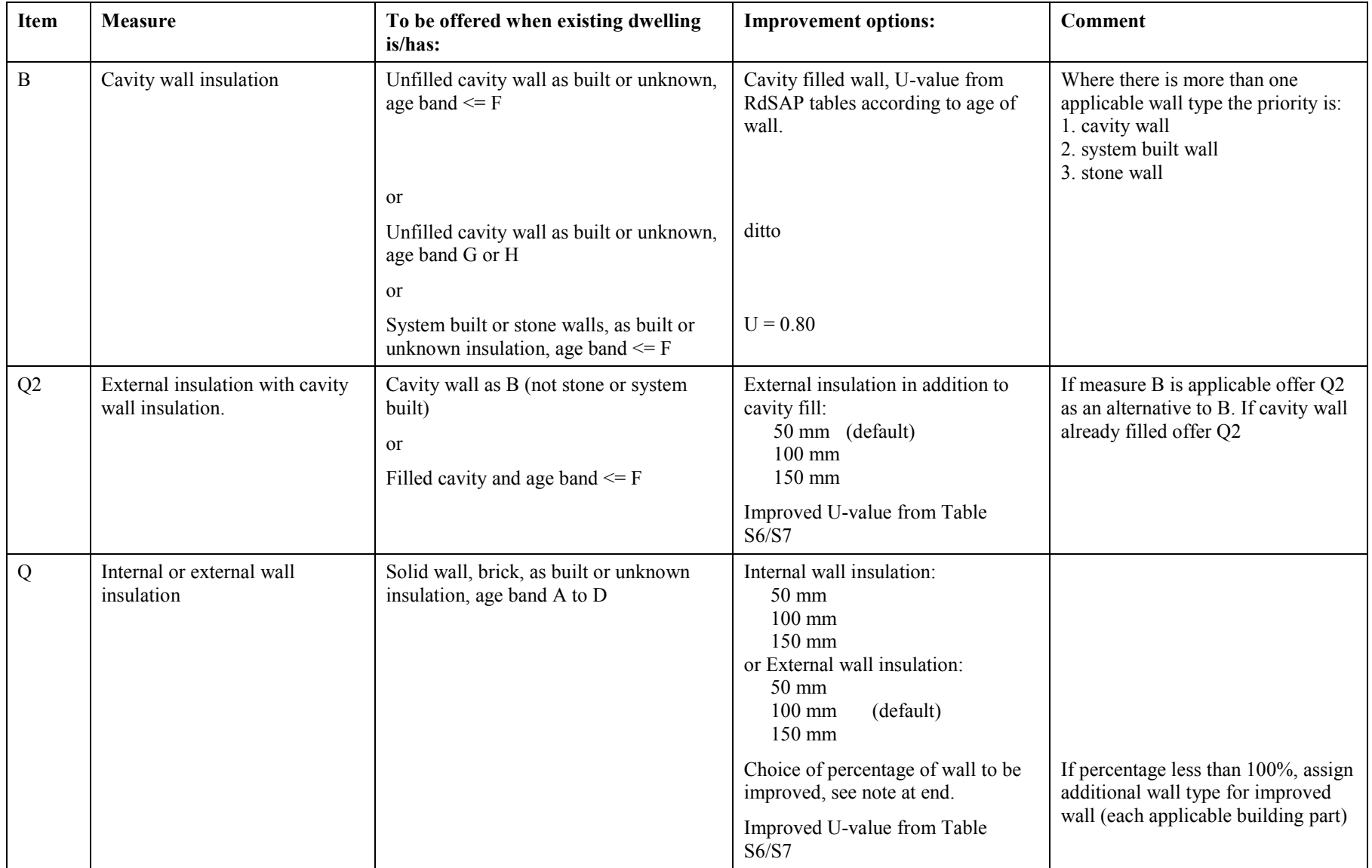

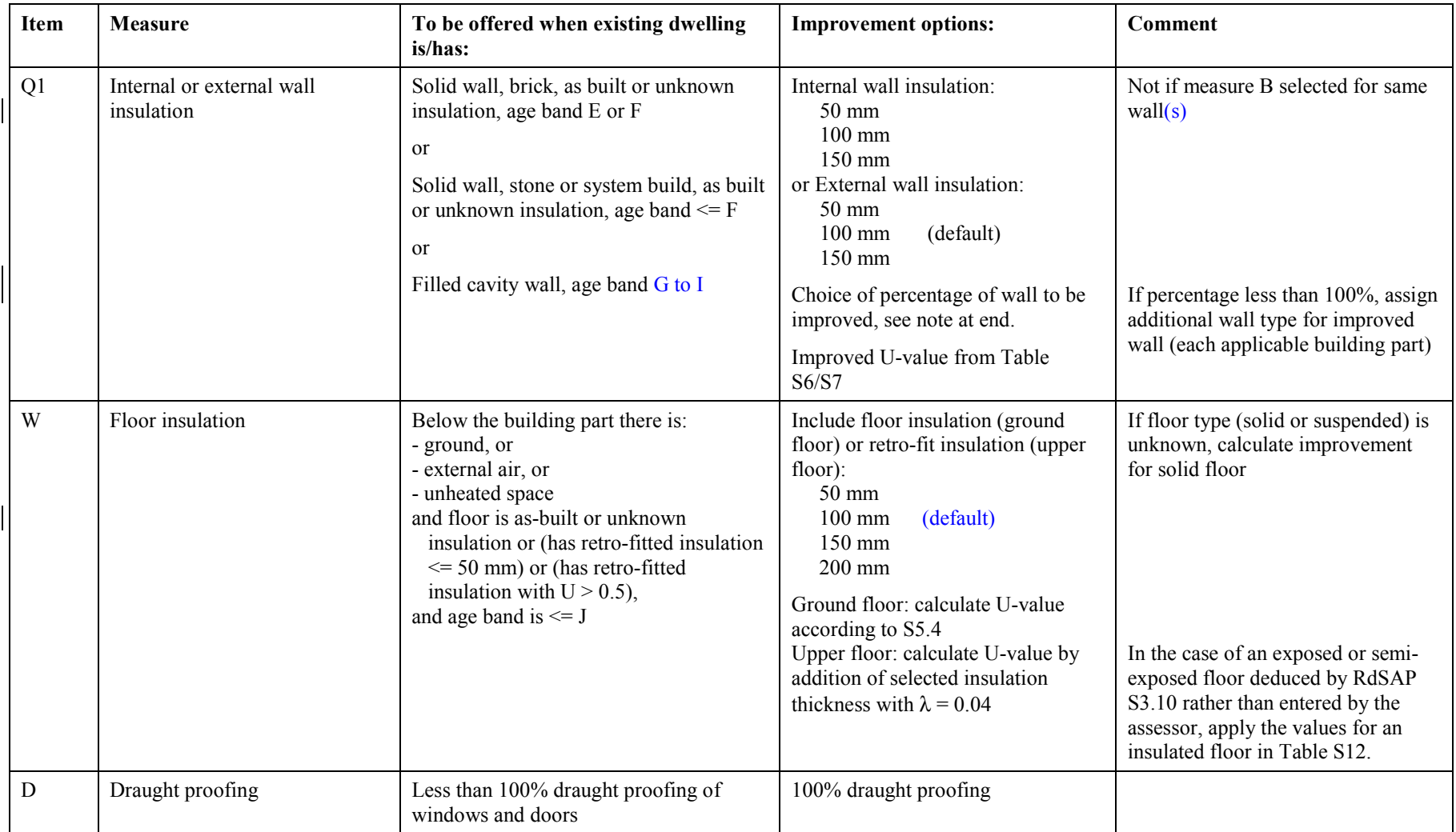

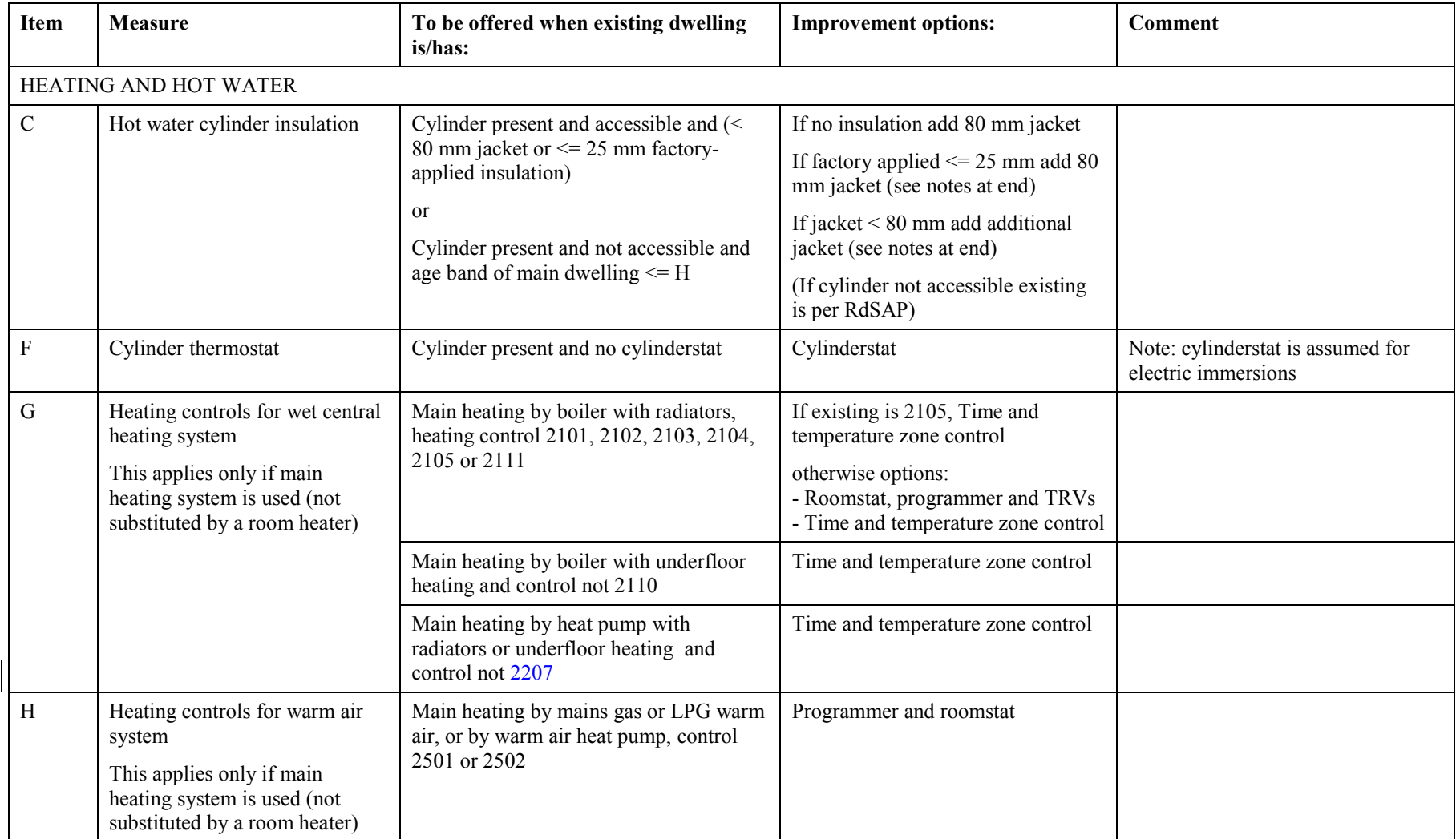

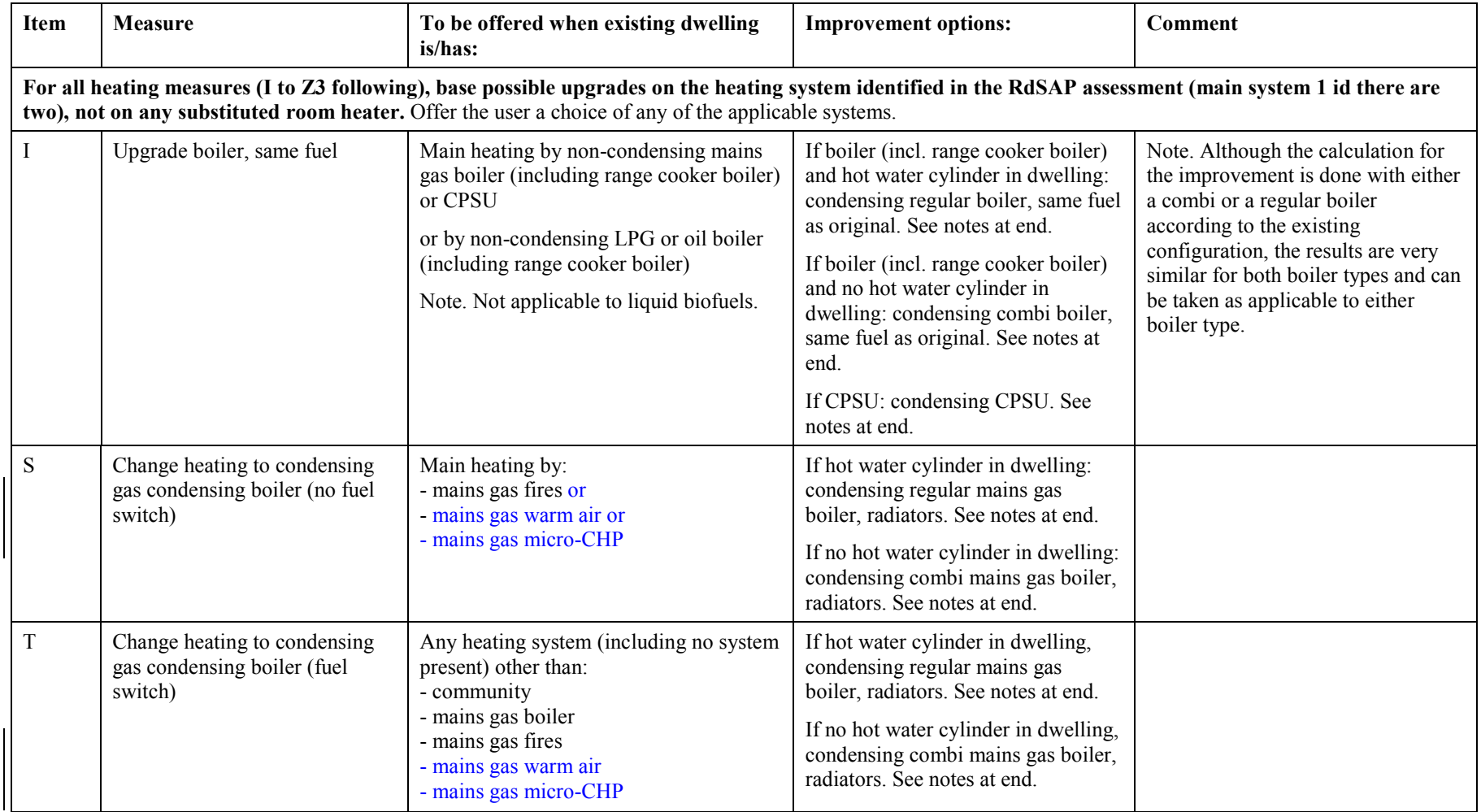

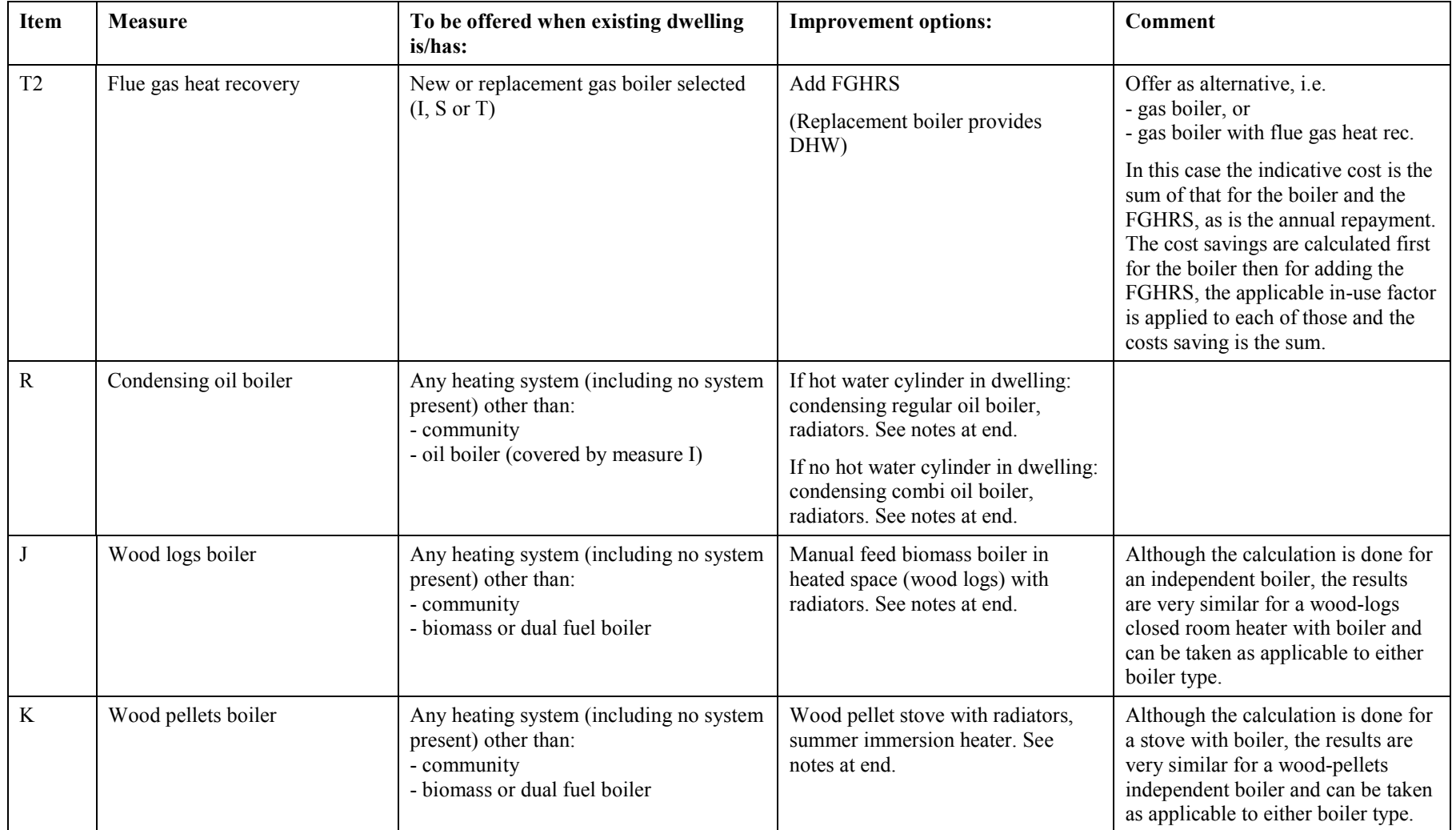

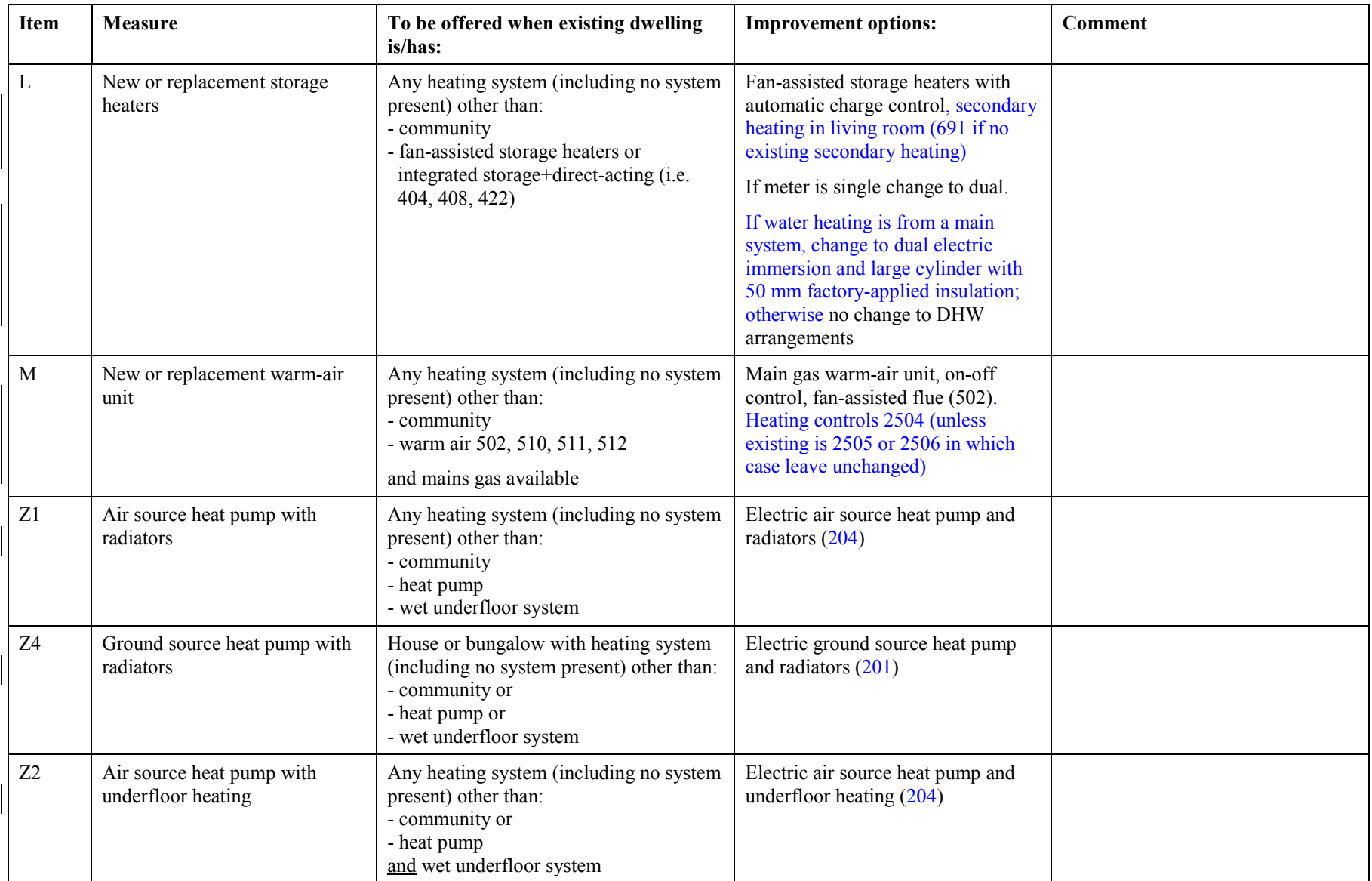

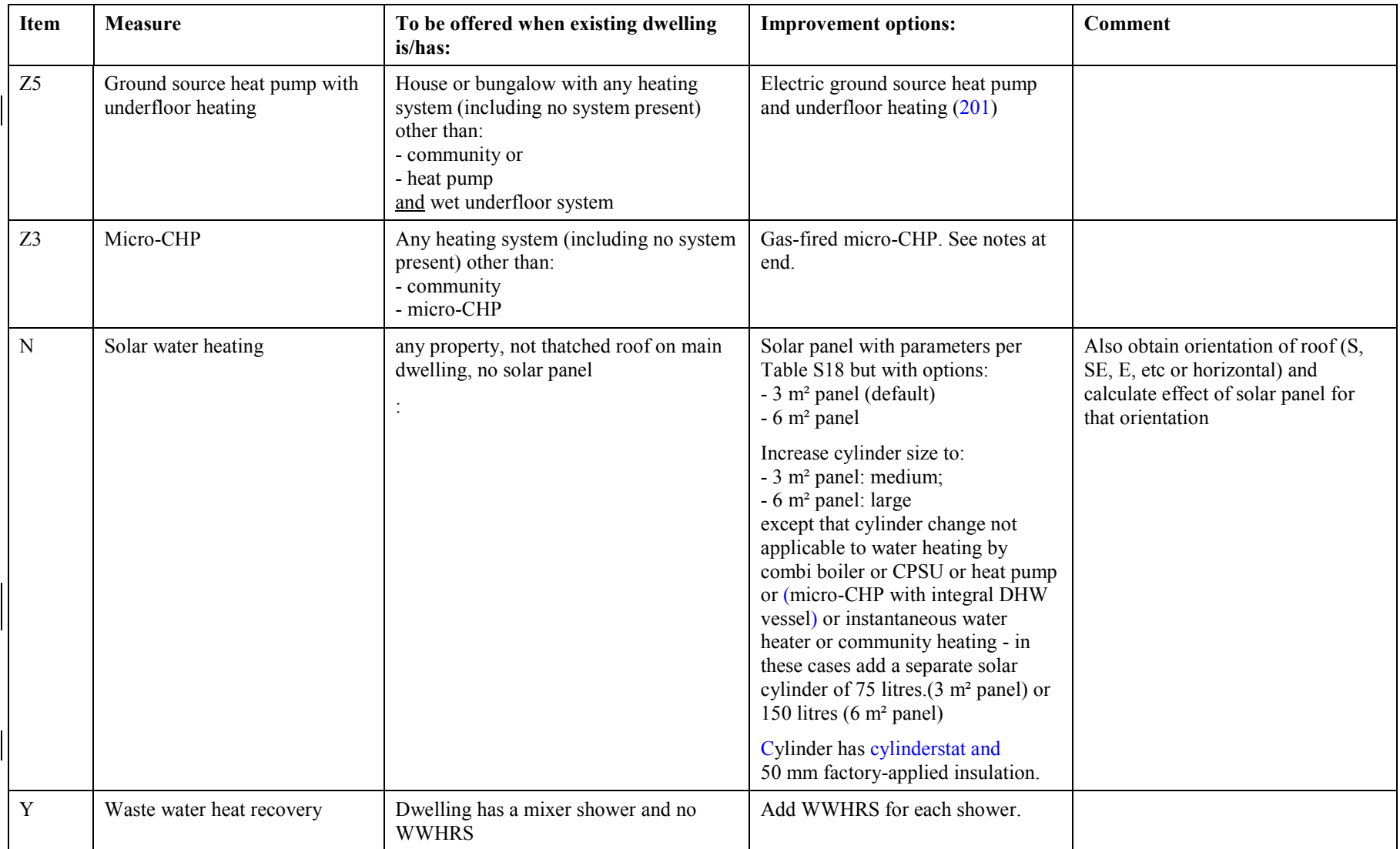

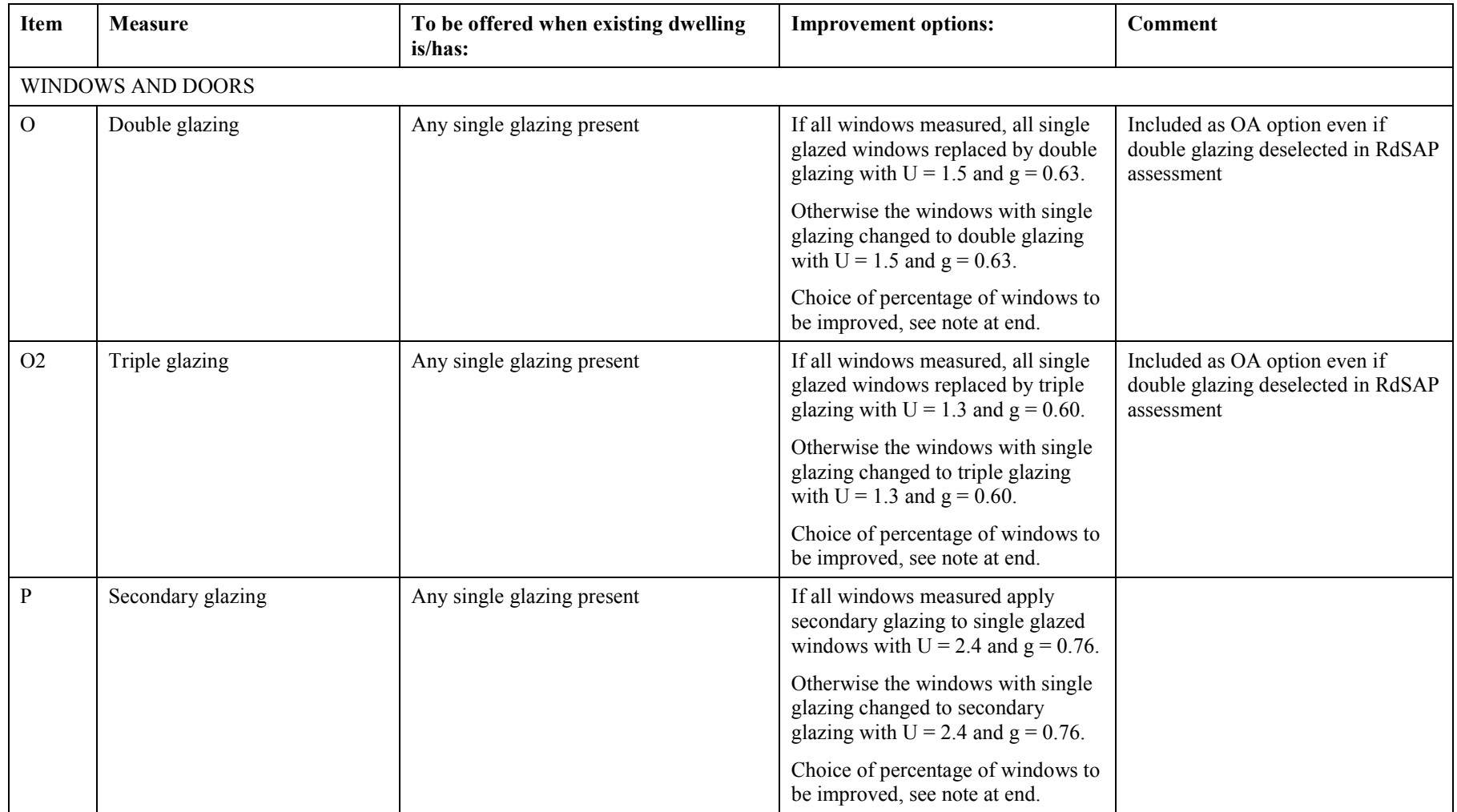

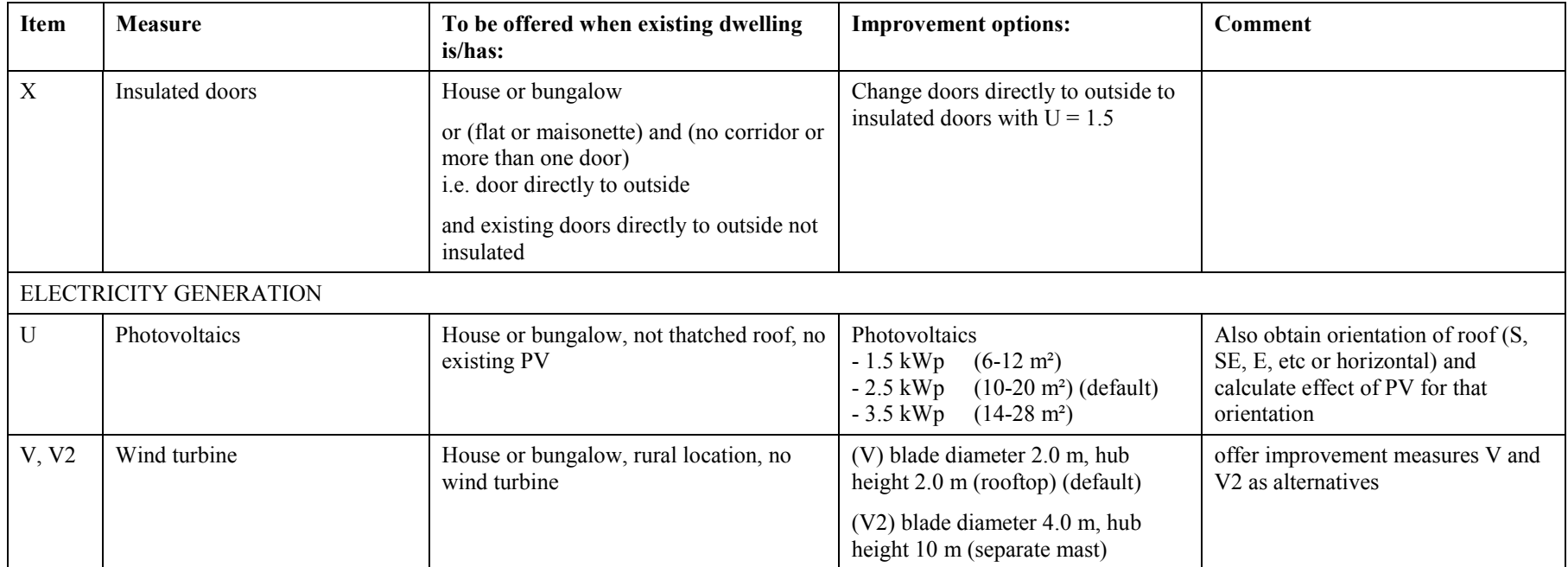

Note for improvement Q. Choice of percentage of wall to be improved from 100% downwards in steps of 10% (i.e. 100% is shown first), default 100%.

## Note for improvement C.

If existing is factory-applied improvement is modelled as an increase in factory-applied insulation: 12 mm improves to 38 mm, and 25 mm improves to 50 mm. If existing is jacket, 12 or 25 mm improves to 80 mm, and 38 or 50 mm improves to 120 mm.

Note for improvements I, R, S, T.

For an existing CPSU, the upgrade is a condensing storage combi.

Controls are:

- for radiator systems, programmer, roomstat and TRVs (or time and temperature zone control if already present), interlocked system, separate timing of space and water heating (if regular boiler);
- for underfloor systems: time and temperature zone control.

Also:

- in the case of measure I, if existing cylinder leave cylinder as it is (but with cylinderstat and improved insulation if applied earlier in the sequence; if improvement N is also selected a larger cylinder may be substituted, see instructions in the table for N).

- in the case of measures R, S and T, if regular boiler, cylinder of at least normal size (no solar panel) or medium size (solar panel present) with 50 mm factory-applied insulation and cylinderstat (if improvement N is also selected a larger cylinder may be substituted, see instructions in the table for N). - when there are two boilers, if main system 1 is being upgraded to a new boiler the new boiler does the water heating.

Note for improvements J, K. Heating controls are programmer, room thermostat and TRVs. Upgrade hot water cylinder to at least medium size with 50 mm factory-applied insulation and cylinderstat, separate timing of space and water heating.

Note for improvements Z1, Z2, Z4, Z5. Upgrade is generic heat pump from Table 4a. Heating controls are programmer and room thermostat. If no hot water cylinder add one of normal size. Cylinder has 50 mm factory-applied insulation and cylinderstat, separate timing of space and water heating.

Note for improvement Z3. Heating controls are programmer, room thermostat and TRVs. Upgrade hot water cylinder to at least normal size (no solar panel) or medium size (solar panel present) with 50 mm factory-applied insulation and cylinderstat, separate timing of space and water heating.

Note for improvements O, O2, P. Choice of percentage of existing single-glazed to be improved, from 100% downwards in steps of 10% (i.e. 100% is shown first), default 100%. The percentage is of those windows that are currently single glazed, Example: half the windows are double-glazed; to examine the effect of double glazing half the remainder enter 50% (the total double glazed percentage then becomes 75%).

To avoid complications of different specifications of existing windows, this is implemented applying the measure all of the single-glazed windows with U-value and g-value interpolated between the improved value (depends on whether O, O2 or P) and that for single glazing ( $U = 4.8$ ,  $g = 0.85$ ) according to the percentage to be improved.

## Heating upgrades

In the case of a calculation using RdSAP occupancy parameters an improvement to a heating system by adoption of any of the following measures:

I, J, K, M, R, S, T, Z1, Z2, Z3, Z4, Z5

is taken as extending the main heating system to the whole dwelling where that is not the case in the existing dwelling. Thus when implementing any of the above measures, the number of heated habitable rooms is to be set equal to the number of habitable rooms. This rule affects the results where there are unheated habitable rooms and no identified secondary heater. If there is an identified secondary heater, the secondary heater remains throughout the sequence of calculations of improvement measures. Also, in the case of measure T upgrading storage heaters to a condensing gas boiler, if the secondary heating is portable electric heaters the secondary heating becomes none after the upgrade.

In the case of a calculation using occupancy parameters set in the occupancy assessment the allocation to heating systems to rooms (including unheated rooms) is not changed.

If there is an identified secondary heater, the secondary heater remains throughout the sequence of calculations of improvement measures.

In the case of measure T, if the existing heating is storage heaters or off-peak underfloor electric heating (401, 402, 404, 408, 421, 422) change the electric meter to single (unless storage heaters or off-peak underfloor electric heating remains as main system 2).

If the heating upgrade involves a change of fuel for main heating, or a change of tariff in the case of electric storage systems, the scaling factor for main heating is 1 (retain the scaling factor for other fuel uses if it has been defined). If the heating system concerned also supplies DHW also set the scaling factor for DHW to 1.

If the heating upgrade involves a fuel not currently in the property (a) the scaling factor for the new fuel is 1, (b) use SAP current fuel prices for its tariff.

#### Heating upgrades when there are two main systems

There are two alternatives:

- a. Apply the improvement to system 1 only.
- b. Apply the improvement to all heating. In this case cancel main system 2 so that main system 1 heats the whole dwelling and, when using occupancy assessment parameters, rooms assigned to system 2 are re-assigned to system 1.

## Heating control upgrades when there are two main systems

Apply the improvement to the controls on system 1 only, except in the case of both systems being boilers in which case apply the improved controls to both (the trigger remains that on system 1). Any heating upgrade is accompanied by a controls upgrade (if not already applied) as described above for the heating measure concerned.